# Package 'mrfDepth'

August 26, 2020

<span id="page-0-0"></span>Type Package

Version 1.0.13

Date 2020-08-24

Title Depth Measures in Multivariate, Regression and Functional Settings

Description Tools to compute depth measures and implementations of related tasks such as outlier detection, data exploration and classification of multivariate, regression and functional data.

**Depends** R  $(>= 3.6.0)$ , ggplot2

Imports abind, geometry, grid, matrixStats, reshape2,

Suggests robustbase

```
LinkingTo ReppEigen (>= 0.3.2.9.0), Repp (>= 0.12.6), ReppArmadillo
     (>= 0.7.600.1.0)
```
License GPL  $(>= 2)$ 

LazyLoad yes

URL <https://github.com/PSegaert/mrfDepth>

BugReports <https://github.com/PSegaert/mrfDepth/issues>

RoxygenNote 6.1.0

NeedsCompilation yes

Author Pieter Segaert [aut], Mia Hubert [aut], Peter Rousseeuw [aut], Jakob Raymaekers [aut, cre], Kaveh Vakili [ctb]

Maintainer Jakob Raymaekers <jakob.raymaekers@kuleuven.be>

Repository CRAN

Date/Publication 2020-08-26 16:10:33 UTC

# R topics documented:

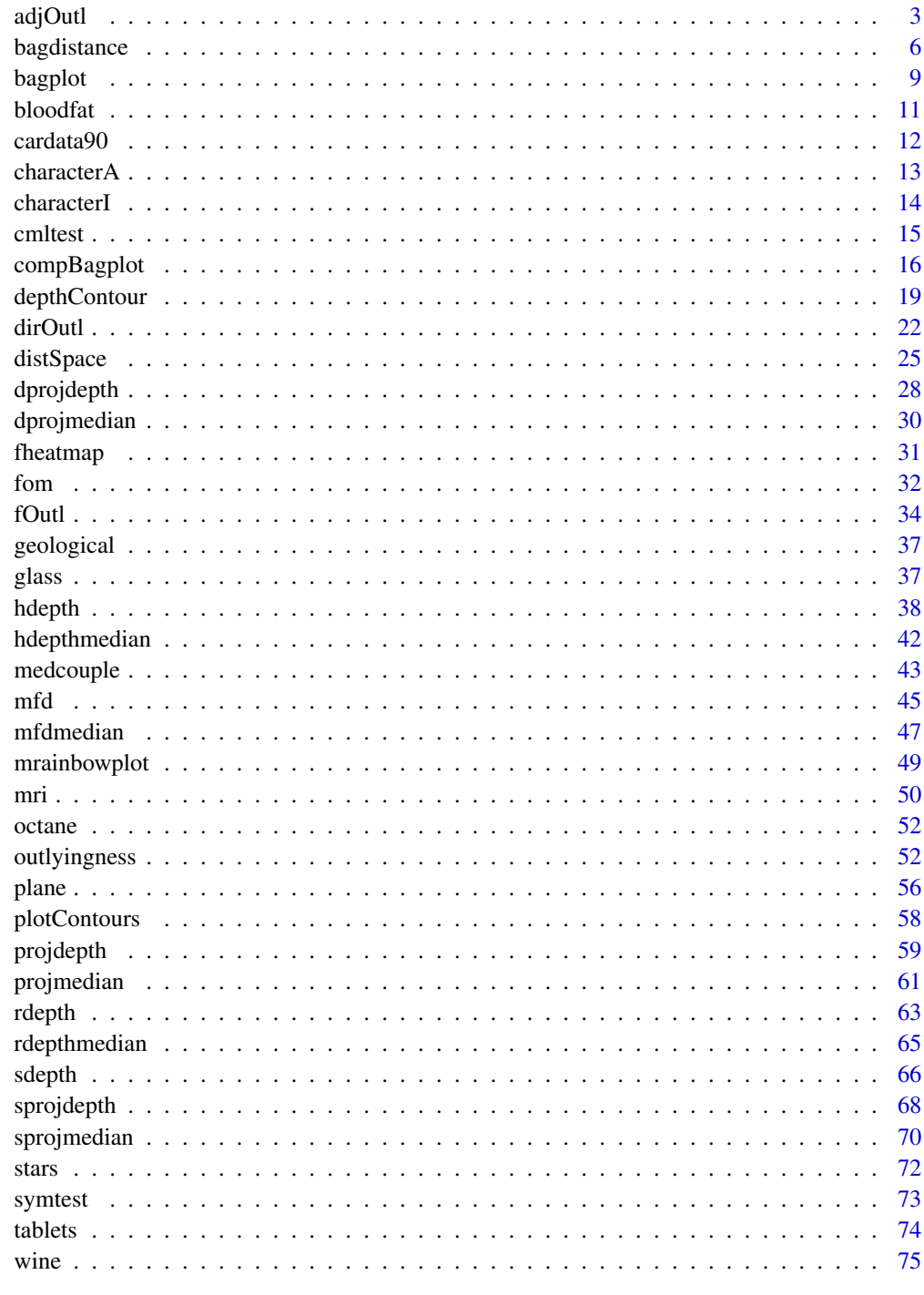

<span id="page-2-1"></span><span id="page-2-0"></span>

Computes the skew-adjusted outlyingness of  $p$ -dimensional points z relative to a  $p$ -dimensional dataset x. For each multivariate point  $z_i$ , its adjusted outlyingness relative to x is defined as its maximal univariate adjusted outlyingness measured over all directions. To obtain the univariate adjusted outlyingness in the direction  $v$ , the dataset x is projected on  $v$ , and the robustly skewadjusted standardized distance of  $v'z_i$  to the median of the projected data points xv is computed.

## Usage

 $adjOutl(x, z = NULL, options = list())$ 

# Arguments

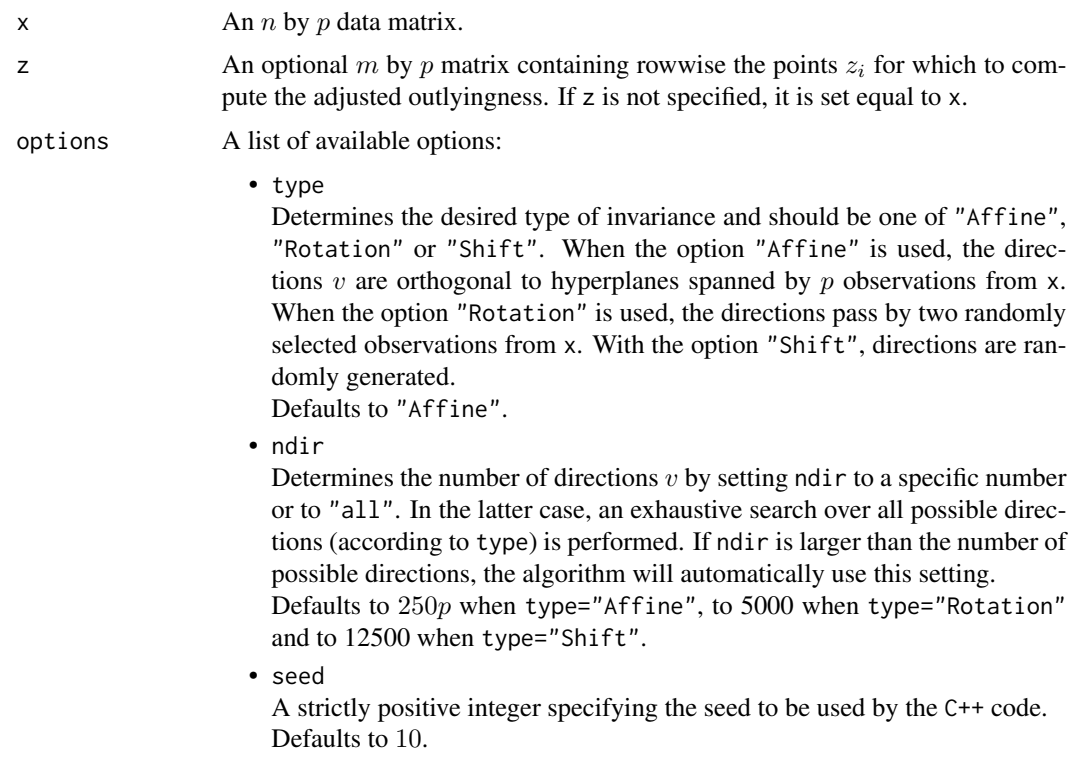

# Details

The adjusted outlyingness (AO) of multivariate data was introduced in Brys et al. (2005) and studied in more detail in Hubert and Van der Veeken (2008). It extends the Stahel-Donoho outlyingness towards skewed distributions.

Depending on the dimension  $p$ , different approximate algorithms are implemented. The affine invariant algorithm can only be used when  $n > p$ . It draws ndir times at random p observations from x and considers the direction orthogonal to the hyperplane spanned by these  $p$  observations. At most p out of n directions can be considered. The orthogonal invariant version can be applied to high-dimensional data. It draws ndir times at random 2 observations from x and considers the direction through these two observations. Here, at most 2 out of  $n$  directions can be considered. Finally, the shift invariant version randomly draws ndir vectors from the unit sphere.

The resulting AO values are invariant to affine transformations, rotations and shifts respectively provided that the seed is kept fixed at different runs of the algorithm. Note that the AO values are guaranteed to increase when more directions are considered provided the seed is kept fixed, as this ensures that the random directions are generated in a fixed order.

An observation from x and z is flagged as an outlier if its AO exceeds a cutoff value. This cutoff value is determined using the procedure in Rousseeuw et al. (2018). First, the logarithm of the AO values is taken to render their distribution more symmetric, after which a normal approximation yields a cutoff on these values. The cutoff is then transformed back by applying the exponential function.

It is first checked whether the data lie in a subspace of dimension smaller than  $p$ . If so, a warning is given, as well as the dimension of the subspace and a direction which is orthogonal to it. Furthermore, the univariate adjusted outlyingness of the projected points  $xv$  is ill-defined when the scale in its denominator becomes zero. This can happen when many observations collapse. In these cases the algorithm will stop and give a warning. The returned values then include the direction  $v$  as well as an indicator specifying which of the observations of x belong to the hyperplane orthogonal to  $v$ .

This function extends the adjOutlyingness function in the package robustbase. It has more options for choosing the directions, it allows to compute the adjusted outlyingness of points not belonging to the data matrix x and it is faster as it is fully implemented in C++. On the other hand, the constants (3 and -4) used in the definition of the adjusted outlyingness can not be modified in this implementation.

# Value

A list with components:

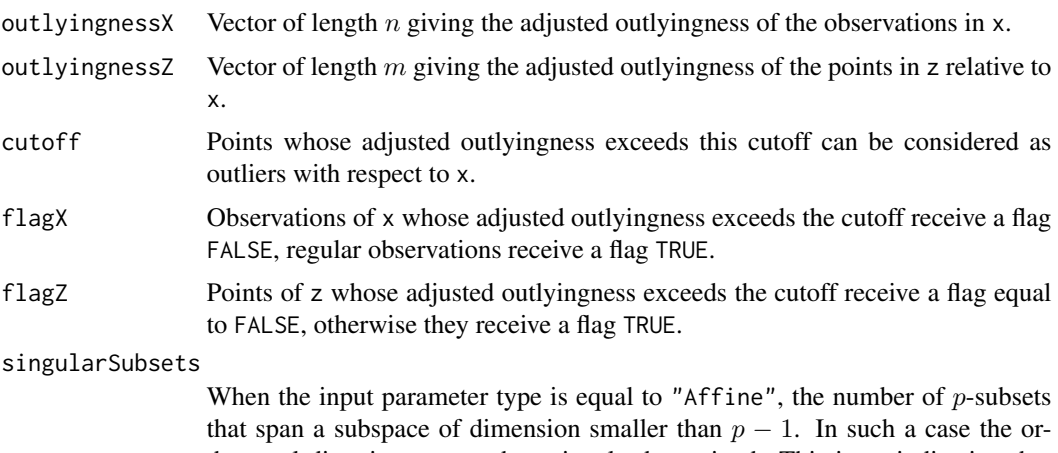

thogonal direction can not be uniquely determined. This is an indication that

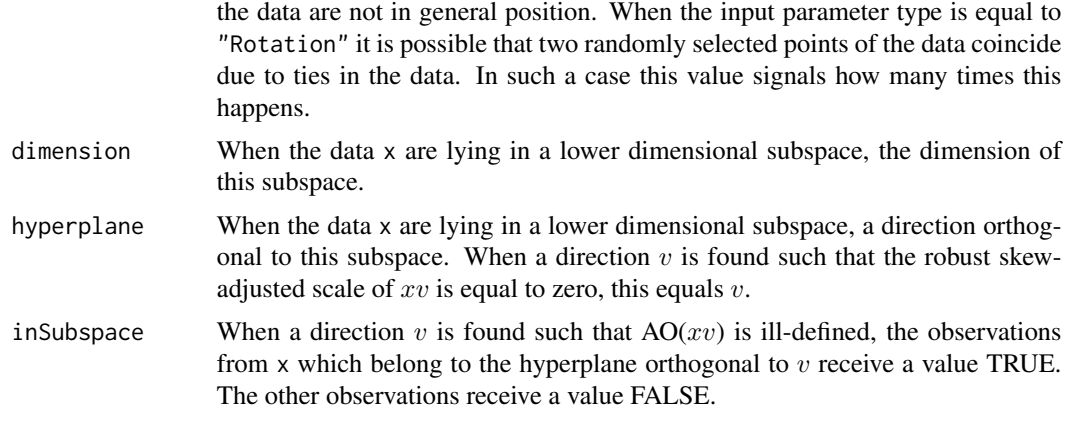

# Author(s)

P. Segaert using C++ code by K. Vakili, P. Segaert, G. Brys and M. Maechler.

# References

Brys G., Hubert M., Rousseeuw P.J. (2005). A robustification of Independent Component Analysis. *Journal of Chemometrics*, 19, 364–375.

Hubert M., Van der Veeken S. (2008). Outlier detection for skewed data. *Journal of Chemometrics*, 22, 235–246.

Hubert M., Vandervieren E. (2008). An adjusted boxplot for skewed distributions. *Computational Statistics & Data Analysis*, 52, 5186–5201.

Rousseeuw, P.J., Raymaekers, J., Hubert, M., (2018), A Measure of Directional Outlyingness with Applications to Image Data and Video. *Journal of Computational and Graphical Statistics*, 27, 345–359.

# See Also

[sprojdepth](#page-67-1), [sprojmedian](#page-69-1), [dirOutl](#page-21-1), [outlyingness](#page-51-1)

[adjbox](#page-0-0), [adjOutlyingness](#page-0-0) from package robustbase.

# Examples

```
# Compute the adjusted outlyingness of a simple
# two-dimensional dataset. Outliers are plotted
# in red.
data("geological")
BivData <- geological[c("MnO","MgO")]
Result \leq adjOutl(x = BivData)
IndOutliers <- which(!Result$flagX)
plot(BivData)
points(BivData[IndOutliers,], col = "red")
```
# The number of directions may be specified through # the option list. The resulting adjusted outlyingness

```
# is monotone increasing in the number of directions.
Result1 <- adjOutl(x = BivData,
                   options = list(ndir = 50)
                   \lambdaResult2 <- adjOutl(x = BivData,
                   options = list(ndir = 100)
                   \lambdawhich(Result2$outlyingnessX - Result1$outlyingnessX < 0)
# This is however not the case when the seed is changed
Result1 <- adjOutl(x = BivData,
                   options = list(ndir = 50)
                   )
Result2 <- adjOutl(x = BivData,
                   options = list(ndir = 100,seed = 950)
                   )
plot(Result2$outlyingnessX - Result1$outlyingnessX,
     xlab = "Index", ylab = "Difference in AO")
# We can also consider directions through two data
# points. If the sample is small enough one may opt
# to search over all choose(n,2) directions.
# Note that the computational load increases dramatically
# as n becomes larger.
data("bloodfat")
BivData <- bloodfat[1:100,] # Consider a small toy example.
Result \leq adjOutl(x = BivData,
                  options = list(type = "Rotation",
                                 ndir = "all")\lambdaIndOutliers <- which(!Result$flagX)
plot(BivData)
points(BivData[IndOutliers,], col = "red")
# Alternatively one may consider randomly generated directions.
data("bloodfat")
Result = adjOutl(x = bloodfat,options = list(type = "Shift",
                                ndir = 1000)
                 )
IndOutliers <- which(!Result$flagX)
plot(bloodfat)
points(bloodfat[IndOutliers,], col = "red")
```
<span id="page-5-1"></span>bagdistance *Bagdistance of points relative to a dataset*

#### Description

Computes the bagdistance of  $p$ -dimensional points z relative to a  $p$ -dimensional dataset x. To compute the bagdistance of a point  $z_i$  the bag of x which is defined as the depth region containing

# bagdistance 7 and 2008 and 2008 and 2008 and 2008 and 2008 and 2008 and 2008 and 2008 and 2008 and 2008 and 2008 and 2008 and 2008 and 2008 and 2008 and 2008 and 2008 and 2008 and 2008 and 2008 and 2008 and 2008 and 2008 a

the 50% observations with largest depth. Next, the ray from the halfspace median  $\theta$  through  $z_i$ is considered and  $c<sub>z</sub>$  is defined as the intersection of this ray and the boundary of the bag. The bagdistance of  $z_i$  to x is then given by the ratio between the Euclidean distance of  $z_i$  to the halfspace median and the Euclidean distance of  $c<sub>z</sub>$  to the halfspace median.

# Usage

```
bagdistance(x, z = NULL, options = list())
```
#### Arguments

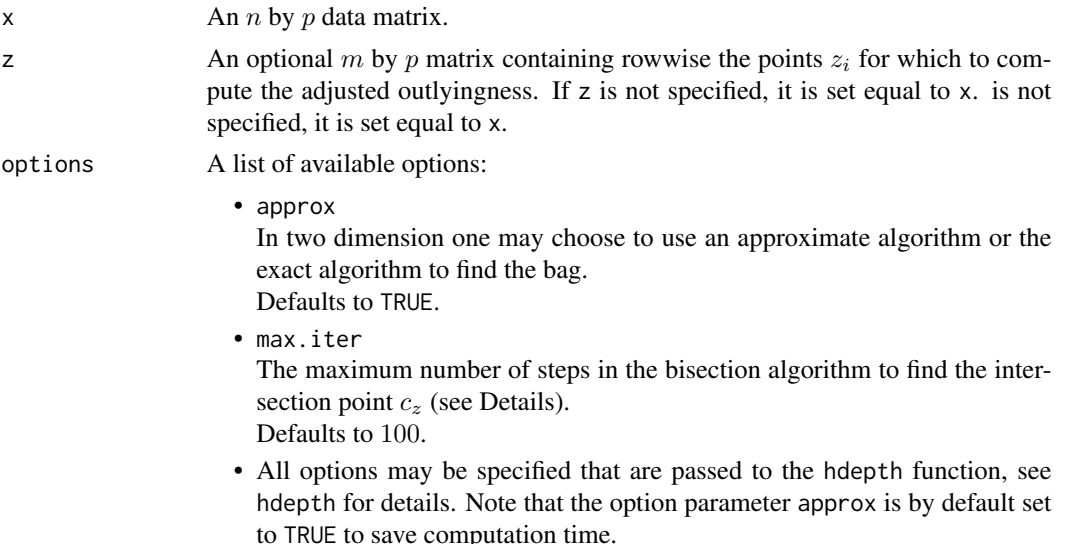

# Details

The bagdistance has been introduced in Hubert et al. (2015). It does not assume symmetry and is affine invariant. Note that when the halfspace is not computed in an affine invariant wat, the bagdistance cannot be affine invariant either.

The function first computes the halfspace depth and the halfspace median of x. Additional options may be passed to the hdepth routine by specifying them in the option list argument.

It is first checked whether the data lie in a subspace of dimension smaller than  $p$ . If so, a warning is given, as well as the dimension of the subspace and a direction which is orthogonal to it.

Depending on the dimensions different algorithms are used. For  $p = 1$  the bagdistance is computed exactly. For  $p = 2$  the default setting (options \$approx=TRUE) uses an approximated algorithm. Exact computation, based on the exact algoritm to compute the contours of the bag (see the depthContour function), is obtained by setting options\$approx to FALSE. Note that this may lead to an increase in computation time.

For the approximated algorithm, the intersection point  $c<sub>z</sub>$  is approximated by searching on each ray the point whose depth is equal to the median of the depth values of x. As the halfspace depth is monotone decreasing along the ray, a bisection algorithm is used. Starting limits are obtained by projecting the data on the direction and considering the data point with univariate depth corresponding to the median of the halfspace depths of x. By definition the multivariate depth of this point has to be lower or equal than its univariate depth. A second limit is obtained by considering the deepest location estimate. The maximum number of iterations bisecting the current search interval can be specified through the options argument max.iter.

An observation from z is flagged as an outlier if its bagdistance exceeds a cutoff value. This cutoff is equal to the squareroot of the 0.99 quantile of the chi-squared distribution with  $p$  degrees of freedom.

# Value

A list with components:

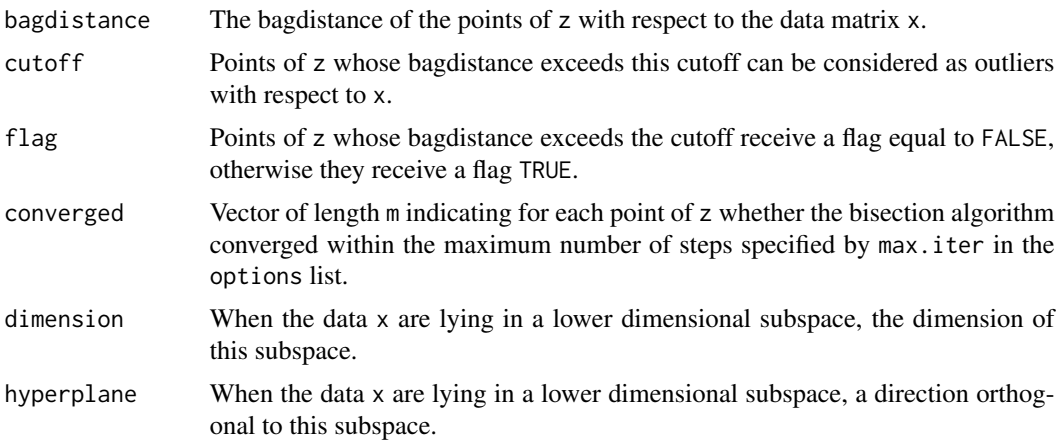

# Author(s)

P. Segaert.

# References

Hubert M., Rousseeuw P.J., Segaert P. (2015). Multivariate functional outlier detection. *Statistical Methods & Applications*, 24, 177–202.

Hubert M., Rousseeuw P.J., Segaert P. (2017). Multivariate and functional classification using depth and distance. *Advances in Data Analysis and Classification*, 11, 445–466.

# See Also

[depthContour](#page-18-1), [hdepth](#page-37-1), [bagplot](#page-8-1)

```
# Generate some bivariate data
nObs <-500
N \le matrix(rnorm(nObs * 2), nrow = nObs, ncol = 2)
A \leq -\text{matrix}(c(1,1,.5,.1), \text{ncol} = 2, \text{nrow} = 2)X < - N
```
#### <span id="page-8-0"></span>bagplot the control of the control of the control of the control of the control of the control of the control o

```
# In two dimensions we may either use the approximate
# or exact algorithm to compute the bag.
respons.exact <- bagdistance(x = X, options = list(approx = FALSE))
respons.approx <- bagdistance(x = X, options = list(approx = TRUE))
# The approximate algorithm leads to a good approximation.
plot(respons.exact$bagdistance, respons.approx$bagdistance)
abline(a = 0, b = 1)# In Hubert et al. (2015) it was shown that for elliptical
# distributions the bagdistance^2 relates to the Mahalanobis
# distances. This may easily be illustrated.
mahDist \leq mahalanobis(x = X, colMeans(X), cov(X))
plot(respons.exact$bagdistance^2, mahDist)
# Computation for the bagdistance relies on the calculation
# of halfspace depth using the hdepth function. Options for
# the hdepth routine can be passed down using the options
# arguments. Note that the affine invariance of the bagdistance
# depens on the affine invariant calculation of the halfspace
# depth. Choosing a different type for hdepth may lead to
# unsatisfying results.
options <-list(type = "Rotation",
              ndir = 375,
               approx = TRUE,seed = 78341)
respons.exact \leq bagdistance(x = X, options = options)
```
<span id="page-8-1"></span>bagplot *Draws a bagplot, a bivariate boxplot*

# **Description**

This function draws a bagplot of bivariate data, based on the result of a call to compBagplot. The bagplot is a generalisation of the univariate boxplot to bivariate data. It aims to visualize the location, spread, skewness and outliers of the data set.

## Usage

```
bagplot(compbag.result,
       colorbag = NULL, colorloop = NULL, colorchull = NULL,
       databag = TRUE, dataloop = TRUE, plot.fence = FALSE)
```
# Arguments

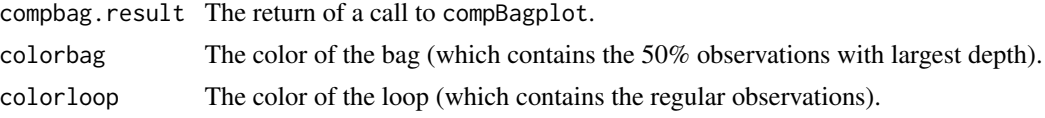

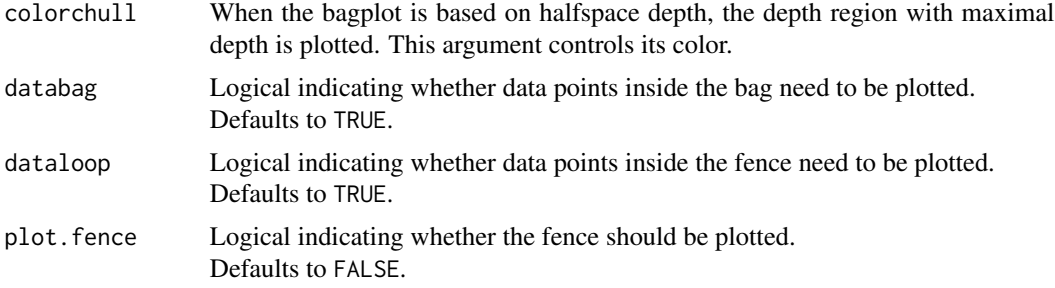

# Details

The bagplot has been proposed by Rousseeuw et al. (1999) as a generalisation of the boxplot to bivariate data. It is constructed based on halfspace depth and as such is invariant under affine transformations. Similar graphical representations can be obtained by means of other depth functions, as illustrated in Hubert and Van der Veeken (2008) and in Hubert et al. (2015). See [compBagplot](#page-15-1) for more details.

The deepest point is indicated with a "+" sign, the outlying observations with red stars.

The plot is made using ggplot2. The plot itself is returned by the function and is fully customisable using standard ggplot2 commands.

## Author(s)

P. Segaert

#### References

Rousseeuw P.J., Ruts I., Tukey, J.W. (1999). The bagplot: a bivariate boxplot. *The American Statistician*, 53, 382–387.

Hubert M., Van der Veeken S. (2008). Outlier detection for skewed data. *Journal of Chemometrics*, 22, 235–246.

Hubert M., Rousseeuw P.J., Segaert, P. (2015). Rejoinder to 'Multivariate functional outlier detection'. *Statistical Methods & Applications*, 24, 269–277.

# See Also

[compBagplot](#page-15-1), [hdepth](#page-37-1), [projdepth](#page-58-1), [sprojdepth](#page-67-1).

#### Examples

data(bloodfat)

```
# The bagplot can be plotted for the halfspace depth,
# the projection depth or the skewness-adjusted projection depth.
# Note that the projection depth is not appropiate for skewed data.
bagplot(compBagplot(bloodfat))
bagplot(compBagplot(bloodfat, type = "projdepth"))
bagplot(compBagplot(bloodfat, type = "sprojdepth"))
```
#### <span id="page-10-0"></span>bloodfat and the state of the state of the state of the state of the state of the state of the state of the state of the state of the state of the state of the state of the state of the state of the state of the state of t

```
# The mean features of the bagplot can easily be adjusted.
result <- compBagplot(bloodfat)
bagplot(result, databag = FALSE, dataloop = FALSE)
bagplot(result, colorbag = rgb(0.2, 0.2, 0.2), colorloop = "green")
data(cardata90)
result <- compBagplot(cardata90)
bagplot(result)
# Compared to the original paper on the bagplot,
# an additional outlier is identified. However this
# point lies very close to the fence and this may be
# attributed to differences in numerical rounding.
# This may be illustrated by plotting the fence.
plot <- bagplot(result, plot.fence = TRUE)
plot
# The returned object is a ggplot2 object and may be
# edited using standard ggplot2 commands.
library("ggplot2")
plot + ylab("Engine displacement") + xlab("Weight in pounds")
```
bloodfat *Blood data for patients with narrowing arteries*

## Description

Data were collected on the concentration of plasma cholesterol and plasma triglycerides (mg/dl) for 371 male patients evaluated for chest pain. For 51 of those patients, no evidence of heart disease was found. This subset corresponds to the remaining 320 patients for which there was evidence of narrowing arteries.

#### Usage

data(bloodfat)

# Format

A dataframe conraining following variables:

Cholesterol Concentration of plasma cholesterol [mg/dl].

Triglycerides Concentration of plasma triglycerides [mg/dl].

#### Source

Hand D.J., Daly F., Lunn A., McConway A. (1994). A Handbook of Small Data Sets. *Londen: Chapman and Hall*, dataset 277.

# <span id="page-11-0"></span>References

Scott D.W., Gotto A.M., Cole J.S., Gorry G.A. (1978). Plasma lipids as collateral risk factors in coronary artery disease: a study of 371 males with chest pain. *Journal of Chronic Diseases*, 31, 337–345.

# Examples

data(bloodfat) plot(bloodfat)

cardata90 *Car data from Consumer Reports in 1990*

# Description

Subset from data on cars taken from pages 235-255, 281-285 and 287-288 of the April 1990 Consumer Reports Magazine.

## Usage

data(cardata90)

#### Format

A dataframe conraining following variables:

Weight Weight of the car.

Disp Engine displacement in cubic inches.

# Source

*Consumer Reports*, April 1990, 235–288.

Chambers J.M., Hastie T.J. (1993). Statistical Models in S. *Londen: Chapman and Hall*, 46–47.

# References

Rousseeuw, P.J., Ruts I, and Tukey J.W. (1999). The bagplot: a bivariate boxplot. *The American Statistician* 53(4), 382–387.

```
data(cardata90)
plot(cardata90)
```
<span id="page-12-0"></span>

Subset of the 'Character Trajectories Data Set' from the UCI Machine Learning Repository. The data set consists of trajectories of the tip of a pen whilst writing the letter 'a'. All samples are from the same writer. Original data has been processed.

# Usage

data(characterA)

# Format

Three dimensional array. The first dimension represents time. The second dimension corresponds to the observation number. The third dimensions contains the X and Y coordinates.

#### Source

Bache K. and Lichman, M. (2013). UCI Machine Learning Repository [http://archive.ics.uci.edu/ml]. Irvine, CA: University of California, School of Information and Computer Science.

## References

Williams B.H., Toussaint M. and Storkey A.J. (2006) Extracting motion primitives from natural handwriting data. In ICANN, volume 2, pages 634–643, .

Hubert M., Rousseeuw P.J., Segaert P. (2015). Multivariate functional outlier detection (with rejoinder). *Statistical Methods & Applications*, 24, 177–202.

```
data(characterA)
par(mfrow = c(1,2))mathot(y = characterA[, 1],type ="l",col = "black", lty = 1, xlab = "Time", ylab="X position of the pen")
matplot(y = characterA[,,2],
       type ="l",col = "black", lty = 1, xlab = "Time", ylab="Y position of the pen")
par(mfrow = c(1,1))
```
<span id="page-13-0"></span>

Subset of the 'Character Trajectories Data Set' from the UCI Machine Learning Repository. The data set consists of trajectories of the tip of a pen whilst writing the letter 'i'. All samples are from the same writer. Original data has been processed.

## Usage

data(characterI)

# Format

Three dimensional array. The first dimension represents time. The second dimension corresponds to the observation number. The third dimensions contain the X and Y coordinates.

#### Source

Bache K. and Lichman, M. (2013). UCI Machine Learning Repository [http://archive.ics.uci.edu/ml]. Irvine, CA: University of California, School of Information and Computer Science.

## References

Williams B.H., Toussaint M. and Storkey A.J. (2006) Extracting motion primitives from natural handwriting data. In ICANN, volume 2, pages 634–643, .

Hubert M., Rousseeuw P.J., Segaert P. (2015). Multivariate functional outlier detection (with rejoinder). *Statistical Methods & Applications*, 24, 177–202.

```
data(characterI)
par(mfrow = c(1,2))\text{matplot}(y = \text{characterI}[, 1],type ="l",col = "black", lty = 1, xlab = "Time", ylab="X position of the pen")
mathot(y = characterI[, 2],type ="l", col = "black", lty = 1, xlab = "Time", ylab="Y position of the pen")
par(mfrow = c(1,1))
```
<span id="page-14-0"></span>A test based on regression depth for linearity of the conditional median z given the simple regression dataset x. The calculation of the regression depth of z with respect to x is done by the function rdepth. The test is only valid when x contains no duplicates.

### Usage

cmltest(x, z)

## Arguments

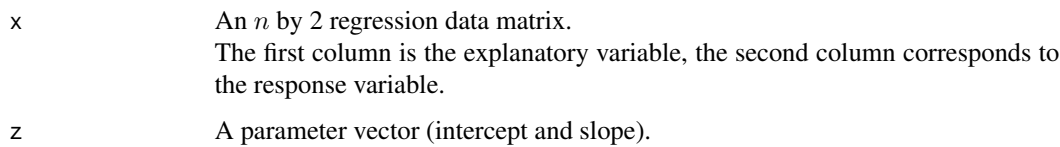

## Details

The following hypothesis test is performed: H0: The data come from a model with:  $med(x_2|x_1) = z_1 + z_2 * x_1$ The test statistic being used is the regression depth of z with respect to x.

## Value

pval The *p*-value of the hypothesis test.

## Author(s)

P. Segaert

# References

Van Aelst, Stefan, Rousseeuw, P.J., Hubert, M., Struyf, A. (2002). The Deepest Regression Method. *Journal of Multivariate Analysis*, 81, 138–166.

Rousseeuw, P.J., Struyf, A. (2002). A Depth Test for Symmetry, in: *Goodness-of-Fit Tests and Model Validity*, Birkhäuser Boston, 401–412.

# See Also

[rdepth](#page-62-1), [rdepthmedian](#page-64-1)

# Examples

```
data("stars")
# Compute the least squares fit. Due to outliers
# this fit will be bad and thus H0 should be rejected.
temp \le lsfit(x = stars[,1], y = stars[,2])$coefficients
intercept <- temp[1]
slope <- temp[2]
z \le matrix(c(intercept, slope), nrow = 1)
pvalue1 \leftarrow cmltest(x = stars, z = z)
pvalue1
# Lets now test the deepest regression line.
result \leq rdepthmedian(x = stars)
pvalue2 \leq cmltest(x = stars, z = matrix(result$deepest, nrow = 1))
pvalue2
plot(stars)
abline(a = intercept, b = slope)abline(result$deepest, col = "red")
text(x = 3.8, y = 5.3, labels = paste("p-value", round(pvalue1, digits = 3)))
text(x = 4.45, y = 4.8, labels = paste("p-value", round(pvalue2, digits = 3)), col = "red")
```
<span id="page-15-1"></span>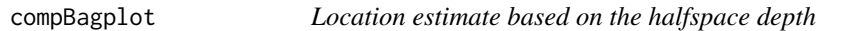

# Description

Computes all elements of the bagplot, a generalisation of the univariate boxplot to bivariate data. The bagplot can be computed based on halfspace depth, projection depth or skewness-adjusted projection depth. To make the actual plot, the function bagplot needs to be called on the result of compBagplot.

# Usage

```
compBagplot(x, type = "hdepth", sizesubset = 500,extra.directions = FALSE, options = NULL)
```
## Arguments

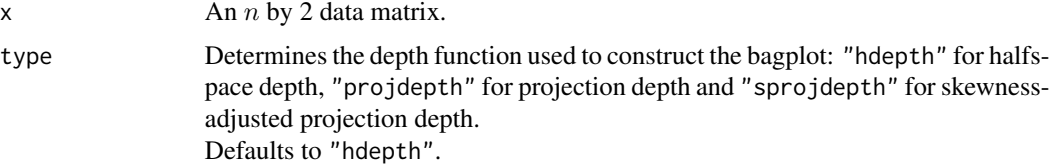

<span id="page-15-0"></span>

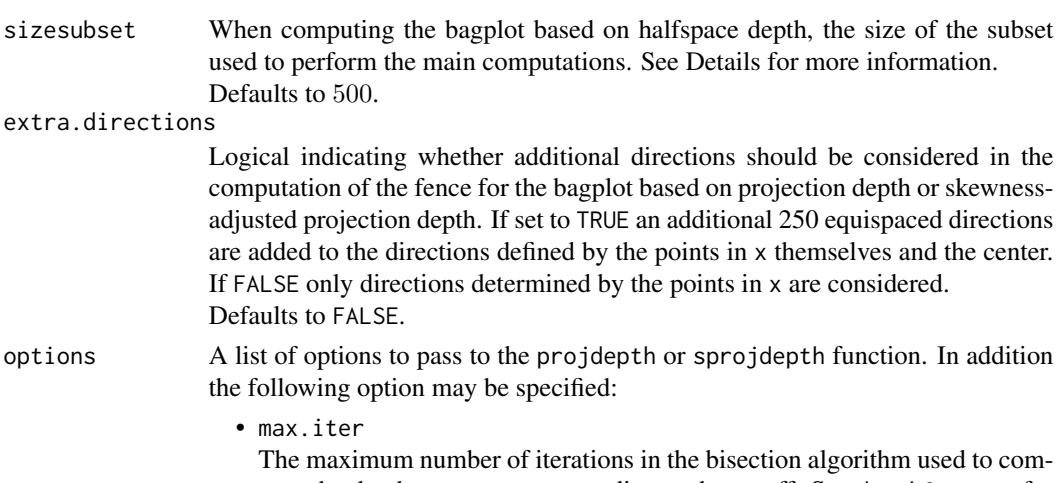

pute the depth contour corresponding to the cutoff. See depthContour for more information. Defaults to 100.

#### Details

The bagplot has been proposed by Rousseeuw et al. (1999) as a generalisation of the boxplot to bivariate data. It is constructed based on halfspace depth. In the original format the deepest point is indicated by a "+" and is contained in the bag which is defined as the depth region containing the 50% observations with largest depth. The fence is obtained by inflating the bag (relative to the deepest point) by a factor of three. The loop is the convex hull of the observations of  $x$  inside the fence. Observations outside the fence are flagged as outliers and plotted with a red star. This function only computes all the components constituting the bagplot. The bagplot itself can be drawn using the bagplot function.

The bagplot may also be defined using other depth functions. When using projection depth or skewness-adjusted projection depth the bagplot is build as follows. The center corresponds to the observation with largest depth. The bag is constructed as the convex hull of the fifty percent points with largest depth. Outliers are identified as points with a depth smaller than a cutoff value, see projdepth and sprojdepth for the precise definition. The loop is computed as the convex hull of the non-outlying points. The fence is approximated by the convex hull of those points that lie on rays from the center through the vertices of the bag and have a depth that equals the cutoff depth. For a better approximation the user can set the input parameter extraDirections to TRUE such that an additional 250 equally spaced directions on the circle are considered.

The computation of the bagplot based on halfspace depth can be time consuming. Therefore it is possible to limit the bulk of the computations to a random subset of the data. Computations of the halfspace median and the bag are then based on this random subset. The number of points in this subset can be controlled by the optional argument sizesubset.

It is first checked whether the data is found to lie on a line. If so, the routine will give a warning, giving back the dimension of the subspace (being 1) together with the normal vector to that line.

#### Value

A list with components:

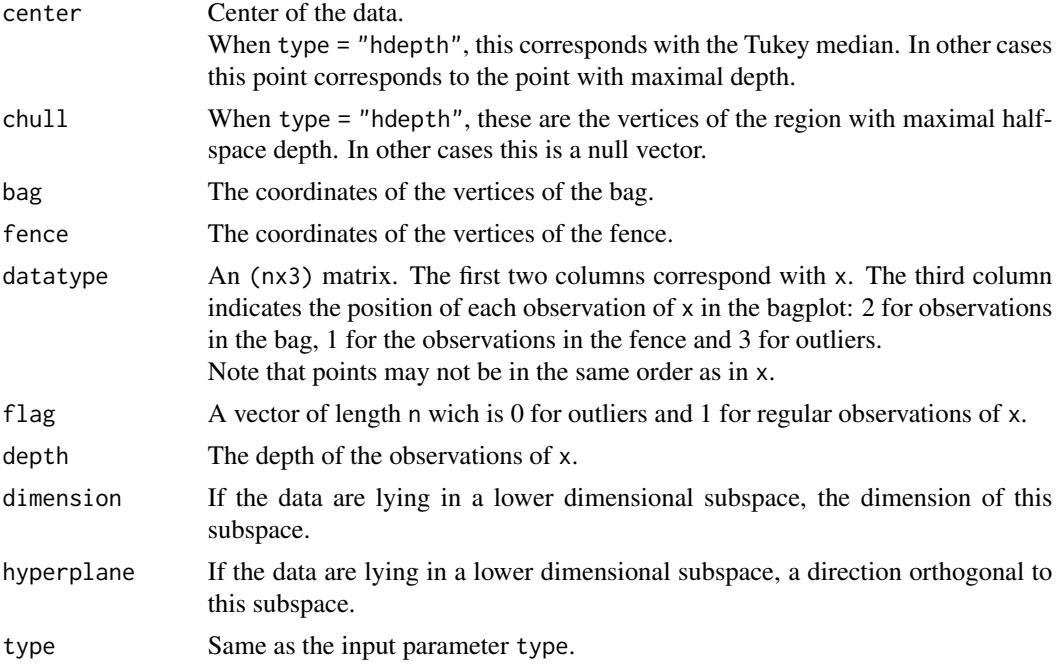

# Author(s)

P. Segaert based on Fortran code by P.J. Rousseeuw, I. Ruts and A. Struyf.

# References

Rousseeuw P.J., Ruts I., Tukey J.W. (1999). The bagplot: A bivariate boxplot. *The American Statistician*, 53, 382–387.

Hubert M., Van der Veeken S. (2008). Outlier detection for skewed data. *Journal of Chemometrics*, 22, 235–246.

Hubert M., Rousseeuw P.J., Segaert, P. (2015). Rejoinder to 'Multivariate functional outlier detection'. *Statistical Methods & Applications*, 24, 269–277.

# See Also

[bagplot](#page-8-1), [hdepth](#page-37-1), [projdepth](#page-58-1), [sprojdepth](#page-67-1).

# Examples

```
data(bloodfat)
Result <- compBagplot(bloodfat)
bagplot(Result)
```
# The sizesubset argument may be used to control the # computation time when computing the bagplot based on # halfspace depth. However results may be unreliable when # choosing a small subset for the main computations. system.time(Result1 <- compBagplot(bloodfat))

```
system.time(Result2 <- compBagplot(bloodfat, sizesubset = 100))
bagplot(Result1)
bagplot(Result2)
# When using the projection depth or skewness-adjusted
# projection depth to compute the bagplot a list of options
# may be passed down to the (adj)outlyingness routines.
options <- list(type = "Rotation",
                ndir = 50.
                stand = "unimcd",
                h = floor(nrow(bloodfat)*3/4))
Result <- compBagplot(bloodfat,
                      type = "projdepth", options = options)
bagplot(Result)
# The fence is computed using the depthContour function.
# To get a smoother fence, one may opt to consider extra
# directions.
options <- list(ndir = 500,
                seed = 36)
Result <- compBagplot(bloodfat,
                      type = "sprojdepth", options = options)
bagplot(Result, plot.fence = TRUE)
options <- list(ndir = 500,
                seed = 36Result <- compBagplot(bloodfat,
                      type = "sprojdepth", options = options,
                      extra.directions = TRUE)
bagplot(Result, plot.fence = TRUE)
```
<span id="page-18-1"></span>depthContour *Depth contours of multivariate data*

## Description

Computes the vertices of depth contours of multivariate data. The contours can be computed based on halfspace depth, projection depth or skewness-adjusted projection depth. To make the actual plot for bivariate data, the function plotContours needs to be called on the result of depthContour.

#### Usage

```
depthContour(x, alpha = NULL, type = "hdepth", directions = NULL, options = NULL)
```
#### Arguments

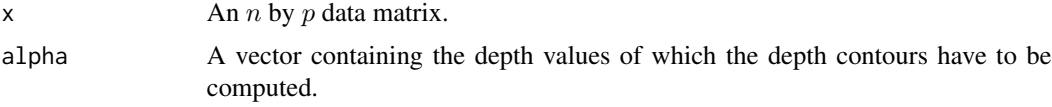

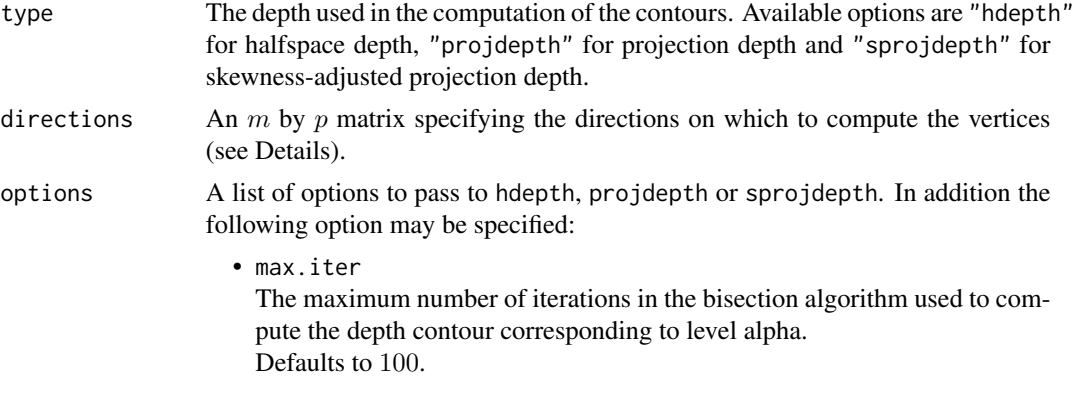

# Details

Depth contours of level  $\alpha$  (or  $\alpha$ -depth contours) are the boundaries of depth regions. Depth regions of level *alpha* are defined as regions in space containing the multivariate points whose depth value is at least  $\alpha$ .

For bivariate data halfspace depth contours can be computed exactly following the algorithm in Ruts and Rousseeuw (1996). When the data are not in general position (i.e. when there is a line containing more than two observations) dithering is performed by adding random Gaussian noise to the data.

In all other cases an approximated method is performed using a bisection algorithm. Intersections with the depth contours are searched on lines originating from the depth median. The user can specify a set of directions corresponding to these lines. By defaults a random set of  $250*p$  directions is considered. On each direction a point is searched having depth  $\alpha$ . Starting limits are obtained by projecting the data on the direction and considering the data point with univariate depth  $\alpha$ . By definition the multivariate depth of this point has to be lower or equal to  $\alpha$ . A second limit is obtained by considering the deepest location estimate. The maximum number of iterations bisecting the current search interval can be specified through the options argument max.iter. Note that this method is only affine or rotation equivariant if the chosen directions are affine or rotation invariant.

It is first checked whether the data is found to lie in a subspace of dimension lower than  $p$ . If so, the routine will give a warning, giving back the dimension of the subspace together with a direction describing a hyperplane containing this subspace.

#### Value

The output consists of a list. Each element of the list contains the following elements for each value  $\alpha$  specified in the argument alpha.

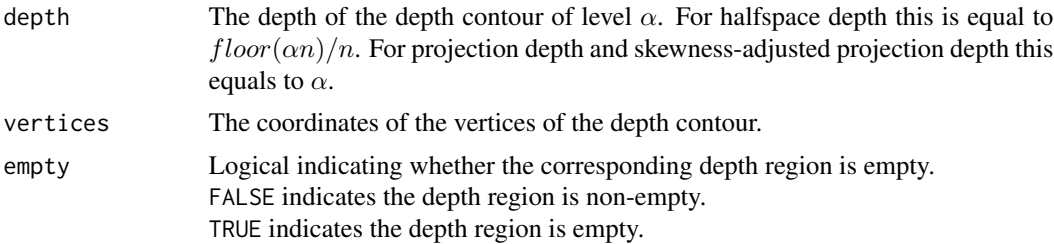

# depthContour 21

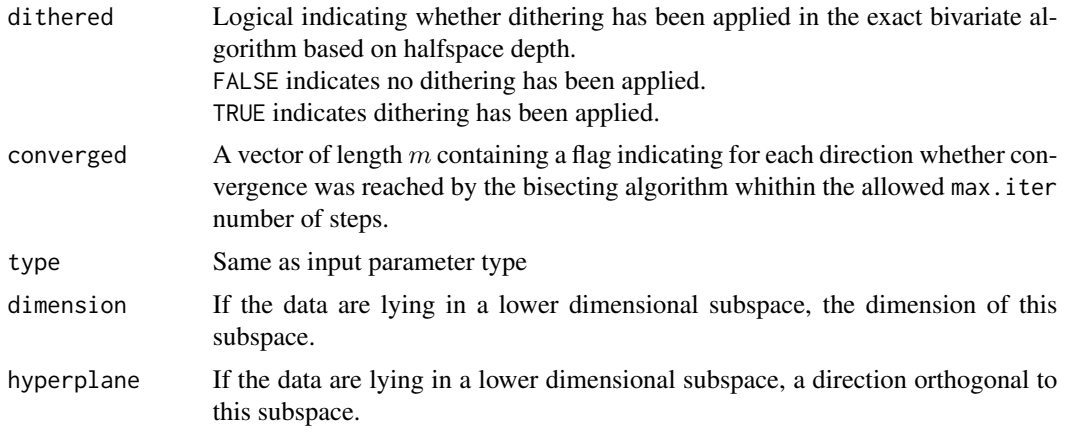

# Author(s)

P. Segaert based on Fortran code by P.J. Rousseeuw, I. Ruts and A. Struyf

# References

Ruts I., Rousseeuw P.J. (1996). Computing depth contours of bivariate point clouds. *Computational Statistics & Data Analysis*, 23, 153–168.

## See Also

[plotContours](#page-57-1), [bagdistance](#page-5-1)

```
# Compute the depth contours of a simple
# two-dimensional dataset.
data(cardata90)
Result \leq depthContour(x = cardata90,
                       alpha = c(0.125, 0.25),
                       type = "hdepth")
plotContours(x = cardata90, depthContour = Result)# One may consider different depths such as
# e.g. projection depth by changing the type.
Result <- depthContour(x = cardata90,
                       alpha = c(0.125, 0.25),
                       type = "projdepth")
plotContours(x = cardata90, depthContour = Result)# When there is skewness in the data projection depth
# is less appropriate.
# For projection based types the directions to
# search intersections may be specified by the user.
# It is advised to consider enough to directions to have
# a good image of the depth contours.
```

```
1,1,
                       1,0,
                       -1, -1),
                     ncol = 2, byrow = TRUE)
Result <- depthContour(x = cardata90,
                       alpha = c(0.125, 0.25),
                       type = "sprojdepth",
                       directions = directions
                       \lambdaplot <- plotContours(x = cardata90, depthContour = Result)
plot
# Note that plot seems distorted as the axis are
# not on the same range. The returned object is a ggplot2
# object that may be edited using standard ggplot2 commands.
plot + ylab("Engine displacement") + xlab("Weight in pounds")
# Options for the underlying routine may be passed using
# the options argument.
Result <- depthContour(x = cardata90,
                       alpha = c(0.125, 0.25, 0.35),
                       type = "sprojdepth",
                       options = list(type = "Affine",
                                      seed = 123)
                      )
plotContours(x = cardata90, depthContour = Result)
# The number of steps in the bisection algorithm is
# controlled by the \code{max.iter} argument. Setting
# this too low may lead to bad approximations of the
# contour.
Result <- depthContour(x = cardata90,
                       alpha = c(0.125, 0.25, 0.35),
                       type = "sprojdepth",
                       options = list(type = "Affine",
                                      seed = 123,
                                      max.iter = 2)\lambdaplotContours(x = cardata90, depthContour = Result)# One can check the algorithm hasn't converged on any
# direction for contour level 0.125.
Result[[1]]$depth
sum(Result[[1]]$converged)
```
<span id="page-21-1"></span>dirOutl *Directional outlyingness of points relative to a dataset*

# Description

Computes the directional outlyingness of  $p$ -dimensional points z relative to a  $p$ -dimensional dataset x. For each multivariate point  $z_i$ , its directional outlyingness relative to x is defined as its maximal

#### dirOutl<sup>2</sup> and the contract of the contract of the contract of the contract of the contract of the contract of the contract of the contract of the contract of the contract of the contract of the contract of the contract of

univariate directional outlyingness measured over all directions. To obtain the univariate directional outlyingness in the direction  $v$ , the dataset x is projected on  $v$ , and the robustly skew-adjusted standardized distance of  $v'z_i$  to the median of the projected data points xv is computed. This is done through the estimation of 2 scales, one on each side of the median, using a 1-step M-estimator of scale.

# Usage

 $dirOutl(x, z = NULL, options = list())$ 

#### Arguments

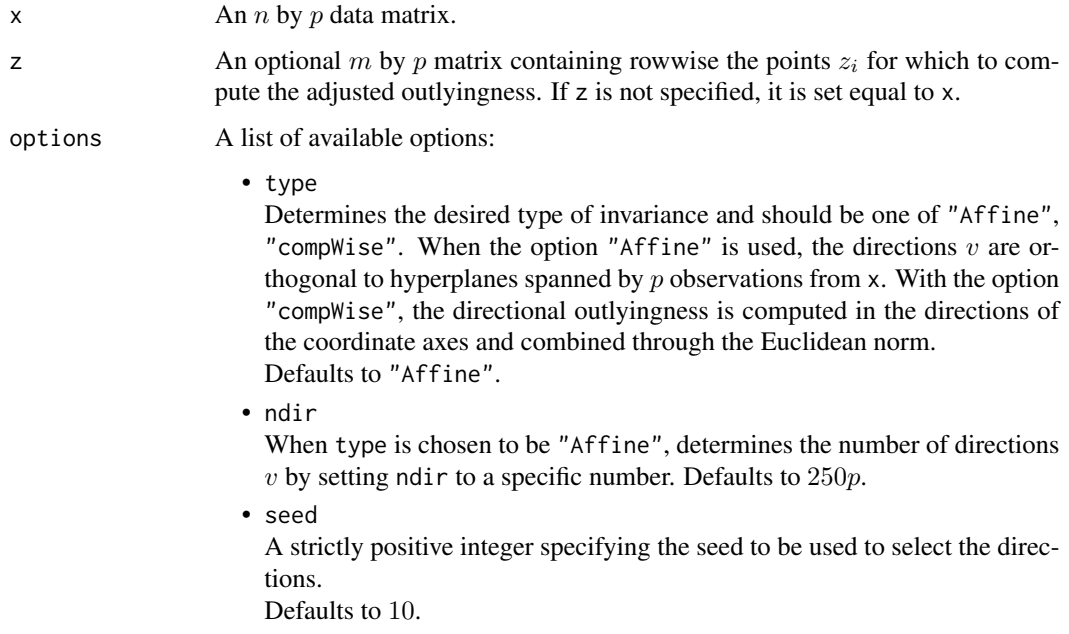

# Details

The directional outlyingness (DO) of multivariate data was introduced in Rousseeuw et al. (2018). It extends the Stahel-Donoho outlyingness towards skewed distributions.

Depending on the dimension  $p$ , different approximate algorithms are implemented. The affine invariant algorithm can only be used when  $n > p$ . It draws ndir times at random p observations from x and considers the direction orthogonal to the hyperplane spanned by these  $p$  observations. At most  $p$  out of  $n$  directions can be considered. The orthogonal invariant version can be applied to high-dimensional data. It draws ndir times at random 2 observations from x and considers the direction through these two observations. Here, at most 2 out of  $n$  directions can be considered. Finally, the shift invariant version randomly draws ndir vectors from the unit sphere.

The resulting DO values are invariant to affine transformations, rotations and shifts respectively provided that the seed is kept fixed at different runs of the algorithm. Note that the DO values are guaranteed to increase when more directions are considered provided the seed is kept fixed, as this ensures that the random directions are generated in a fixed order.

## 24 dirCutland and the contract of the contract of the contract of the contract of the contract of the contract of the contract of the contract of the contract of the contract of the contract of the contract of the contract

An observation from x and z is flagged as an outlier if its DO exceeds a cutoff value. This cutoff value is determined using the procedure in Rousseeuw et al. (2018). First, the logarithm of the DO values is taken to render their distribution more symmetric, after which a normal approximation yields a cutoff on these values. The cutoff is then transformed back by applying the exponential function.

It is first checked whether the data lie in a subspace of dimension smaller than  $p$ . If so, a warning is given, as well as the dimension of the subspace and a direction which is orthogonal to it. Furthermore, the univariate adjusted outlyingness of the projected points  $xv$  is ill-defined when the scale in its denominator becomes zero. This can happen when many observations collapse. In these cases the algorithm will stop and give a warning. The returned values then include the direction  $v$  as well as an indicator specifying which of the observations of  $x$  belong to the hyperplane orthogonal to  $v$ .

# Value

A list with components:

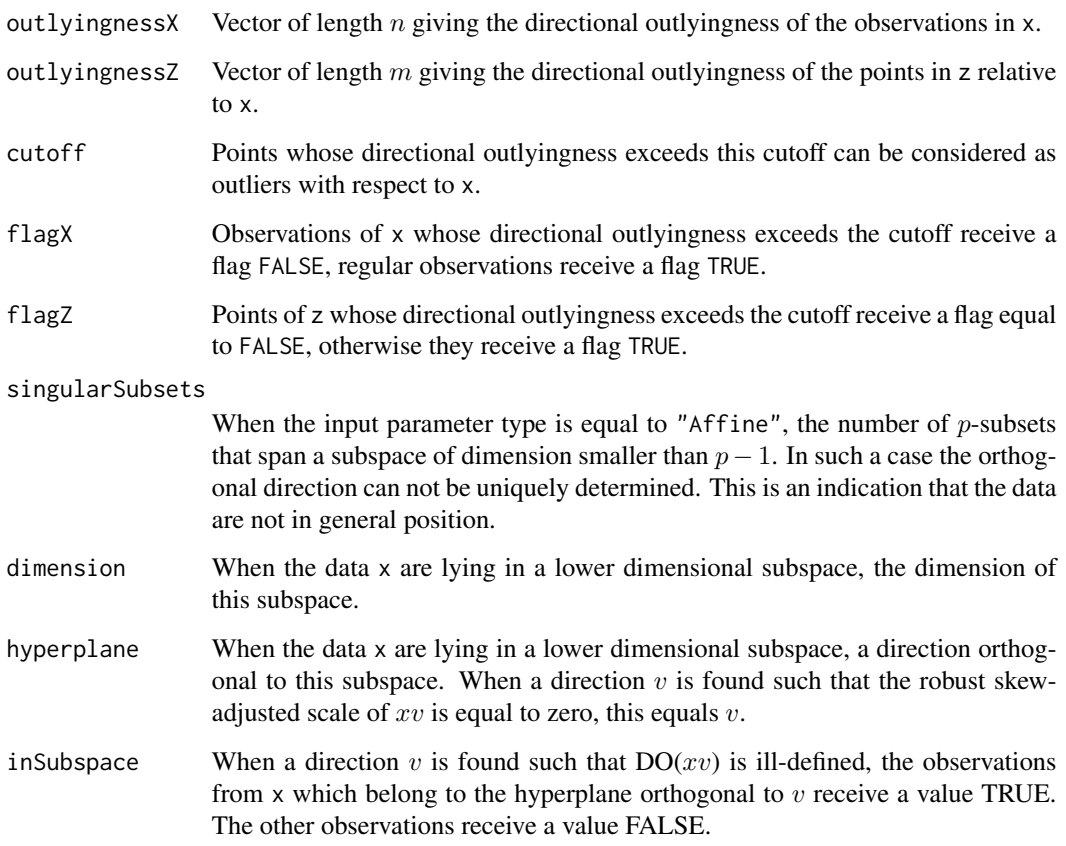

# Author(s)

J. Raymaekers and P. Roussseeuw

#### <span id="page-24-0"></span>distSpace 25

# References

Rousseeuw, P.J., Raymaekers, J., Hubert, M., (2018), A Measure of Directional Outlyingness with Applications to Image Data and Video. *Journal of Computational and Graphical Statistics*, 27, 345–359.

## See Also

[dprojdepth](#page-27-1), [dprojmedian](#page-29-1), [adjOutl](#page-2-1), [outlyingness](#page-51-1)

# Examples

```
# Compute the directional outlyingness of a simple
# two-dimensional dataset. Outliers are plotted
# in red.
data("geological")
BivData <- geological[c("MnO","MgO")]
Result \le dirOutl(x = BivData)
IndOutliers <- which(!Result$flagX)
plot(BivData)
points(BivData[IndOutliers,], col = "red")
# The number of directions may be specified through
# the option list. The resulting adjusted outlyingness
# is monotone increasing in the number of directions.
Result1 <- dirOutl(x = BivData, options = list(ndir = 50))Result2 <- dirOutl(x = BivData,options = list(ndir = 100))
which(Result2$outlyingnessX - Result1$outlyingnessX < 0)
# This is however not the case when the seed is changed
Result1 <- dirOutl(x = BivData, options = list(ndir = 50))Result2 <- dirOutl(x = BivData,options = list(ndir = 100, seed = 950))
plot(Result2$outlyingnessX - Result1$outlyingnessX,
     xlab = "Index", ylab = "Difference in DO")
# Consider another example:
data("bloodfat")
BivData <- bloodfat[1:100,] # Consider a small toy example.
Result <- dirOutl(x = BivData,options = list(type = "Affine"))
IndOutliers <- which(!Result$flagX)
plot(BivData)
points(BivData[IndOutliers,], col = "red")
```
distSpace *distSpace*

#### **Description**

Calculation of distance space representation.

#### Usage

```
distSpace(trainingData, testData = NULL, type = "bagdistance", options = NULL)
```
## Arguments

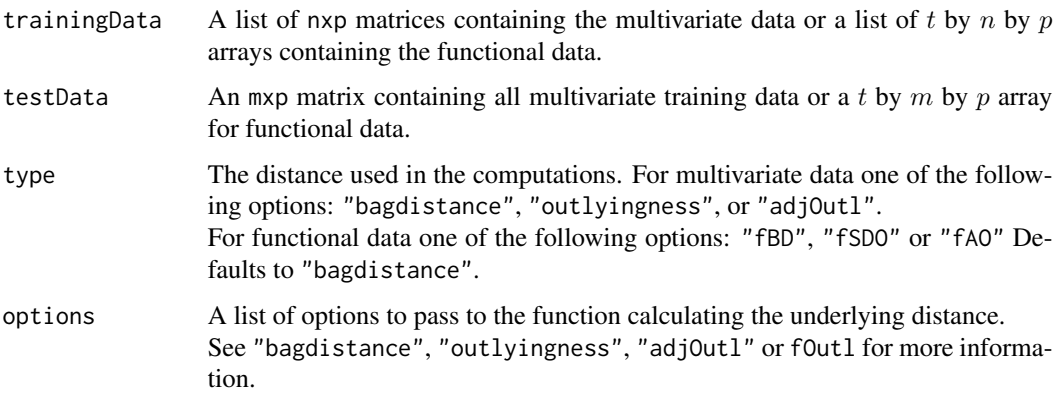

# Details

The distance is a tool in supervised classification and was introduced in Hubert et al. (2016) as a generalisation of the depth-depth representation of a multivariate sample. Based on a distance transform, an observation (be it multivariate or functional) is mapped to its representation in distance space. The distance transformation consists of mapping the observation to a vector containing at coordinate  $i$  the distance to the training group  $i$ . After transformation, any multivariate classifier may be used to classify new observations in distance space. Typically the  $k$ -nearest neighbour algorithm is used.

Different options are available to calculate the distance to each of the training groups. For multivariate data, the user may choose between the bagdistance or any of the projection type distance including the Stahel-Donoho outlyingness, the adjusted outlyingness or the directional outlyingness. For functional data, the user may opt to employ the functional bagdistance (fBD), the functional Stahel-Donoho (fSDO)the functional adjusted-outlyingness (fAO) or the functional directional outlyingness (fDO). Options to available in each of the underlying distance routines may be passed down using the options argument.

# Value

A matrix  $q \times (p+1)$  composed of two blocks. The first block contains in each row an observations in the training set with in each column the distance to each of the training sets. The last column contains a label indicating the original group membership of the observation. The second block contains the observations in the test set, if any, with in each column the distance to the different training sets. The last column now contains an inddicator signalling the observations was part of the test set.

## Author(s)

P. Segaert

#### distSpace 27

## References

Hubert M., Rousseeuw P.J., Segaert P. (2017). Multivariate and functional classification using depth and distance. *Advances in Data Analysis and Classification*, 11(3), 445-466.

```
# We will use two multivariate toy data sets
data(cardata90)
data(bloodfat)
# Build the training data
trainingData <- list(set1 = cardata90,
                     set2 = bloodfat)
# Transform the data into distspace
Result <- distSpace(trainingData = trainingData)
# Plot the results
plotColors <- c(rep("orange", nrow(cardata90)),
                rep("blue", nrow(bloodfat)))
plot(Result[, 1:2],
    col = plotColors,
     xlab = "distance to cardata90", ylab = "distance to bloodfat",
    main = "distspace representation of cardata90 and the bloodfat data.")
# By default the bagdistance is used to transform the data.
# This can be changed by using the type argument. Additional option to be
# passed to the underlying function calculatin the distance may be passed in
# the option argument.
options \le list(type = "Affine", ndir = 1000, seed = 3)
Result <- distSpace(trainingData = trainingData,
                    type = "adjOutl",
                    options = options)
# Plot the results
plotColors <- c(rep("orange", nrow(cardata90)),
                rep("blue", nrow(bloodfat)))
plot(Result[, 1:2],
     col = plotColors,
     xlab = "distance to cardata90", ylab = "distance to bloodfat",
    main = "distspace representation of cardata90 and the bloodfat data.")
data(octane)
data(glass)
trainingData <- list(set1 = glass[1:100,,,, drop = FALSE],
                     set2 = octane[1:100, , , drop = FALSE])# Transform the data into distspace
Result <- distSpace(trainingData = trainingData, type = "fAO")
```
<span id="page-27-1"></span><span id="page-27-0"></span>

Computes the directional projection depth of  $p$ -dimensional points z relative to a  $p$ -dimensional dataset x.

# Usage

 $dprojdepth(x, z = NULL, options = NULL)$ 

## Arguments

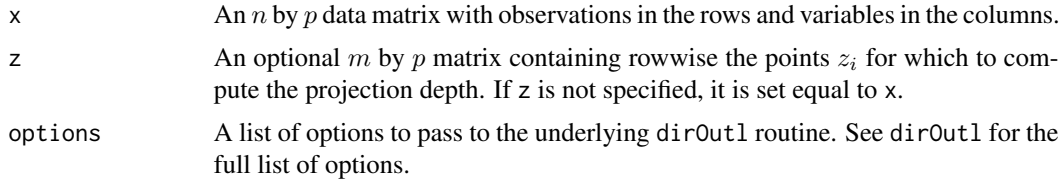

## Details

Directional projection depth is based on the directional outlyingness and is computed as  $1/(1 +$ DO). As directional outlyingness extends the Stahel-Donoho outlyingness towards skewed distributions, the directional projection depth is suited for both elliptical distributions and skewed multivariate data.

It is first checked whether the data is found to lie in a subspace of dimension lower than  $p$ . If so, a warning is given, as well as the dimension of the subspace and a direction which is orthogonal to it.

See dirOutl for more details on the computation of the DO. To visualize the depth of bivariate data one can apply the mrainbowplot function. It plots the data colored according to their depth.

The output values of this function are based on the output of the dirOutl function. More details can be found there.

## Value

A list with components:

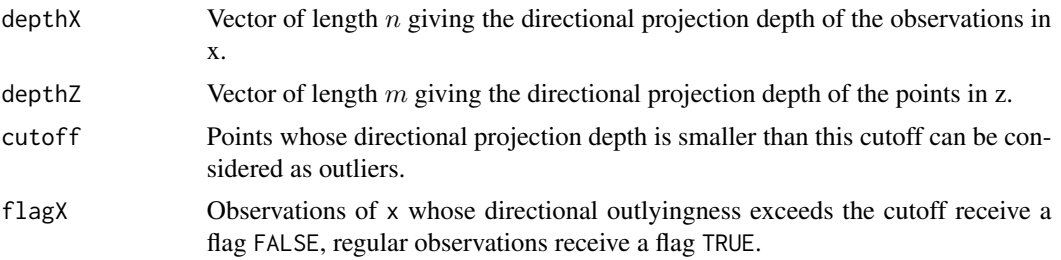

# dprojdepth 29

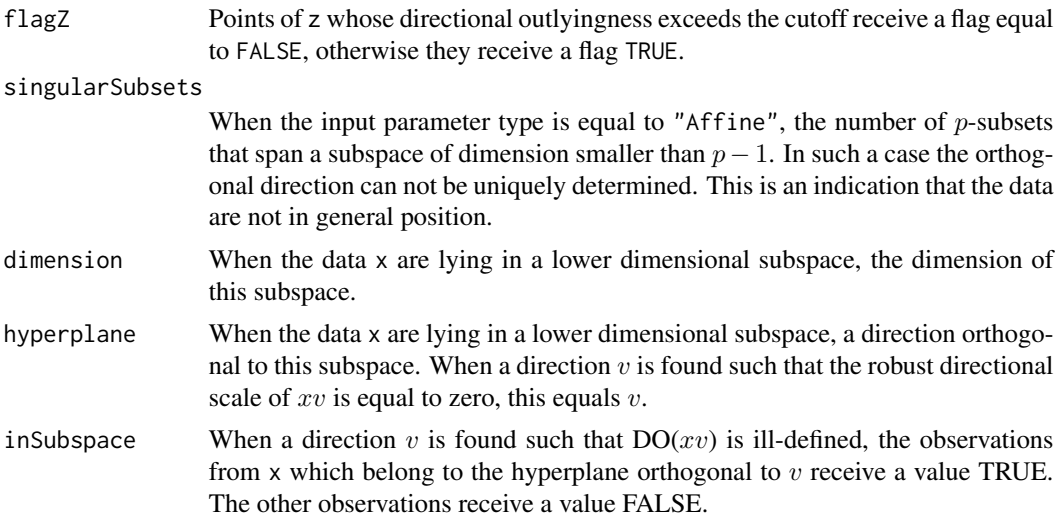

# Author(s)

J. Raymaekers

## References

Rousseeuw, P.J., Raymaekers, J., Hubert, M., (2018), A Measure of Directional Outlyingness with Applications to Image Data and Video. *Journal of Computational and Graphical Statistics*, 27, 345–359.\

# See Also

[dirOutl](#page-21-1), [dprojmedian](#page-29-1), [mrainbowplot](#page-48-1), [adjOutl](#page-2-1), [outlyingness](#page-51-1)

```
# Compute the directional projection depth
# of a simple two-dimensional dataset.
# Outliers are plotted in red.
data(bloodfat)
Result \leq dprojdepth(x = bloodfat)
IndOutliers <- which(!Result$flagX)
plot(bloodfat)
points(bloodfat[IndOutliers,], col = "red")
# A multivariate rainbowplot may be obtained using mrainbowplot.
plot.options = list(legend.title = "DPD")
mrainbowplot(x = bloodfat,
             depths = Result$depthX, plot.options = plot.options)
# Options for the underlying outlyingness routine may be passed
# using the options argument.
Result \leq dprojdepth(x = bloodfat, options = list(type = "Affine", ndir=100))
```
<span id="page-29-1"></span><span id="page-29-0"></span>

Computes a directional projection depth based location estimate of a p-dimensional dataset x.

# Usage

```
dprojmedian(x, dprojection.depths = NULL, options = NULL)
```
## **Arguments**

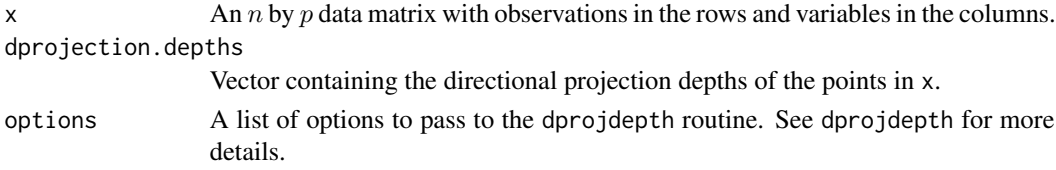

# Details

The algorithm depends on the function dprojdepth to calculate the directional projection depths of the dataset x. If the directional projection depths of the points  $x_i$  have already been calculated they can be passed as an optional argument to save computation time. If not, directional projection depths will be calculated and the user can pass a list with options to the dprojdepth function.

It is first checked whether the data lie in a subspace of dimension smaller than  $p$ . If so, a warning is given, as well as the dimension of the subspace and a direction which is orthogonal to it.

# Value

A list with components:

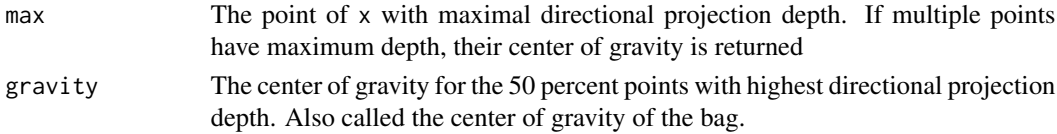

# Author(s)

J. Raymaekers

# References

Rousseeuw, P.J., Raymaekers, J., Hubert, M., (2018), A Measure of Directional Outlyingness with Applications to Image Data and Video. *Journal of Computational and Graphical Statistics*, 27, 345–359.\

#### <span id="page-30-0"></span>fheatmap 31

# See Also

[dirOutl](#page-21-1), [dprojdepth](#page-27-1), [adjOutl](#page-2-1), [outlyingness](#page-51-1)

## Examples

```
# Compute a location estimate of a simple two-dimensional dataset.
data(bloodfat)
result <- dprojmedian(x = bloodfat)
```

```
plot(bloodfat)
points(result$max, col = "red", pch = 15)
points(result$gravity, col = "blue", pch = 16)
```

```
# Options for the underlying sprojdepth routine may be passed
# using the options argument.
result \leq dprojmedian(x = bloodfat, options = list(type = "Affine", ndir = 10))
plot(bloodfat)
points(result$max, col = "red", pch = 15)
points(result$gravity, col = "blue", pch = 16)
```

```
# One may also calculate the depths of the points in the data
# separately. This avoids having to recompute the depths when these
# are previously calculated.
depth.result \leq dprojdepth(x = bloodfat)
result <- dprojmedian(x = bloodfat,dprojection.depths = depth.result$depthX)
```
fheatmap *Creates MFOD heatmap*

# Description

Creates the heatmap in paper either for depth or for distances.

# Usage

```
fheatmap(rowValues,cellValues,type,scalename="")
```
# Arguments

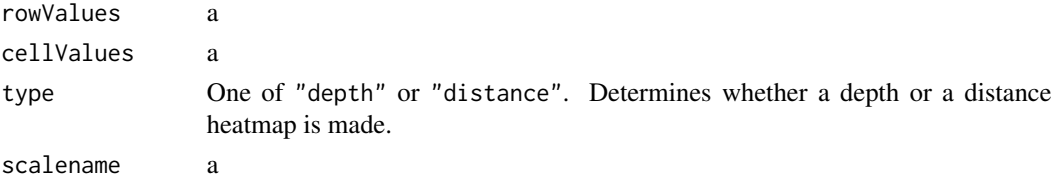

#### Details

fg

## <span id="page-31-0"></span>Author(s)

P. Segaert

# References

Hubert M., Rousseeuw P.J., Segaert P. (2015). Multivariate functional outlier detection (with rejoinder). *Statistical Methods & Applications*, 24, 177–202.

## Examples

```
library("ggplot2")
data(octane)
Result <- mfd(octane, diagnostic = TRUE, type ="sprojdepth")
Plot <- fheatmap(rowValues = Result$MFDdepthZ,
                 cellValues = Result$crossdepthZ,
                 type = "depth",
                 scalename ="SPD")
Result <- fOutl(octane, diagnostic = TRUE, type ="fAO")
Plot <- fheatmap(rowValues = Result$fOutlyingnessZ,
                 cellValues = Result$crossDistsZ,
                 type = "distance",
                 scalename ="AO")
#Customize the look of the plot
#Plot <- Plot + xlab("time point")
#Plot
```
fom *Draws the Functional Outlier Map (FOM)*

# Description

Creates the Functional Outlier Map, a graphical tool to detect outliers in multivariate functional data. Depending on the position of a multivariate curve in the FOM, different types of outliers may be distinguished.

# Usage

fom(fOutlResult, cutoff = FALSE)

#### Arguments

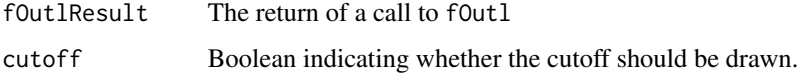

#### Details

The fom is only applicable when fOutl is called with the following options: diagnostic = TRUE and type equaling either fAO or fDO.

The functional outlier map was proposed by Hubert et al. (2015) and subsequently improved by Rousseeuw et al. (2018). It consists of graphical tool to detect outliers in multivariate functional data based on functional outlyingness measures such as the  $fAO$  or  $fDO$  (see fOutl).

The coordinates of the points in the FOM correspond to two outlyingness indicators. On the horizontal axis, the functional outlyingness as obtained by the routine [fOutl](#page-33-1) is plotted. On the vertical axis the scaled standard deviation of the cross-sectional outlyingness measures across time are plotted. The FOM thus consists of the following points representing the curve  $i$ :  $(fOutl_i; std_j(fOutl_i(t_j)) / (1 +$  $fOut_{i}$ ). The scaling of the standard deviation is added to ensure that curves with a different location, measured from the center, but with the same relative variability have a similar y-coordinate.

For some underlying multivariate outlyingness measures, the return of f0ut1 contains an additional argument signalling whether curve  $i$  is outlying as measured in the multivariate space at time point  $i$ . This information is incorperated in the FOM by plotting the points with a different degree of outlyingness with a different symbol. Curves that are outlying in the multivariate space determined by at least 75% of the total number of time points in the domain are plotted using filled diamonds. Similarly curves that are outlying in at least 50% or 25% of he time points are plotted in filled squares and filled triangles respectively. Curves that are outlyingn in fewer than 25% of the time points plotted using filled circles.

The user may opt to draw a cut off line for the detection of outliers on the FOM. This cutoff was introduced in Rousseeuw et al. (2018) and is based on the euclidean distance between the points on the FOM and the origin, after scaling with the median. More specifically, let  $(fOut_i; vOut_i)$  $(fOutl_i; std_j(fOutl_i(t_j)) / (1 + fOutl_i))$  and let  $cOutl_i^2 = (fOutl_i / median(fOutl))^2 + (vOutl_i / median(vOutl))^2$ . Finally, with  $lcOutl_i = \log(0.1 + count_i)$ , an observation lies outside of the cutoff when  $(lcOutl_i$  $median(lcOutl))/mad(lcOutl) > \Phi^{-1}(0.995).$ 

This FOM may be read in a way similar to the outlier map of robust regression (Rousseeuw and van Zomeren 1990) and the outlier map of robust principal components (Hubert et al. 2005). Points in the lower left part of the FOM represent regular curves which hold a central position in the dataset. Points in the lower right part are curves with a high  $fOutl$  but a low variability of their crosssectional  $fOutl$  values. This happens for shift outliers, i.e. curves which have the same shape as the majority but are shifted on the whole domain. Points in the upper left part have a low  $fOutl$  but a high variability in cross-sectional  $fOutl$ . Typical examples are isolated outliers, i.e. cuves which only display outlyingness over a small part of their domain. The points in the upper right part of the FOM have both a high  $fOutl$  and a high cross-sectional  $fOutl$ . These correspond to curves which are strongly outlying on a substantial part of their domain.

# Author(s)

P. Segaert

## References

Hubert M., Rousseeuw P.J., Segaert P. (2015). Multivariate functional outlier detection (with rejoinder). *Statistical Methods & Applications*, 24, 177–202.

#### $f$  fom  $\sim$  33

<span id="page-33-0"></span>Rousseeuw, P.J., Raymaekers, J., Hubert, M., (2018), A Measure of Directional Outlyingness with Applications to Image Data and Video. *Journal of Computational and Graphical Statistics*, 27, 345–359.

## Examples

```
data(octane)
```

```
# To construct the FOM, one first need to calculate
# the functional outlyingness.
# Note that the option diagnostic in fOutl must be
# set to TRUE. If not calling fom will result in an
# error
Result \le f0utl(octane, alpha = 0, type = "fAO", diagnostic = TRUE);
fom(Result)
# The user may opt to draw a cut off line seperating the outliers.
# which will be plotted in red
fom(Result, cutoff = TRUE)
# Six observations are flagged as outliers. These correspond to
# the sample with added ethanol.
```
<span id="page-33-1"></span>

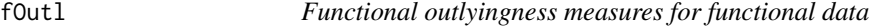

# Description

Computes several measures of functional outlyingness for multivariate functional data.

#### Usage

```
fOutl(x, z = NULL, type = "fa0", alpha = 0, time = NULL,diagnostic = FALSE, distOptions = NULL)
```
# Arguments

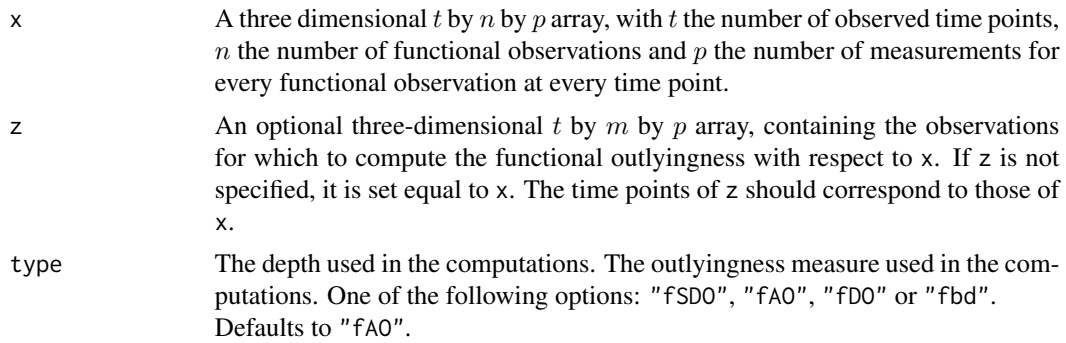

## fOutl 35

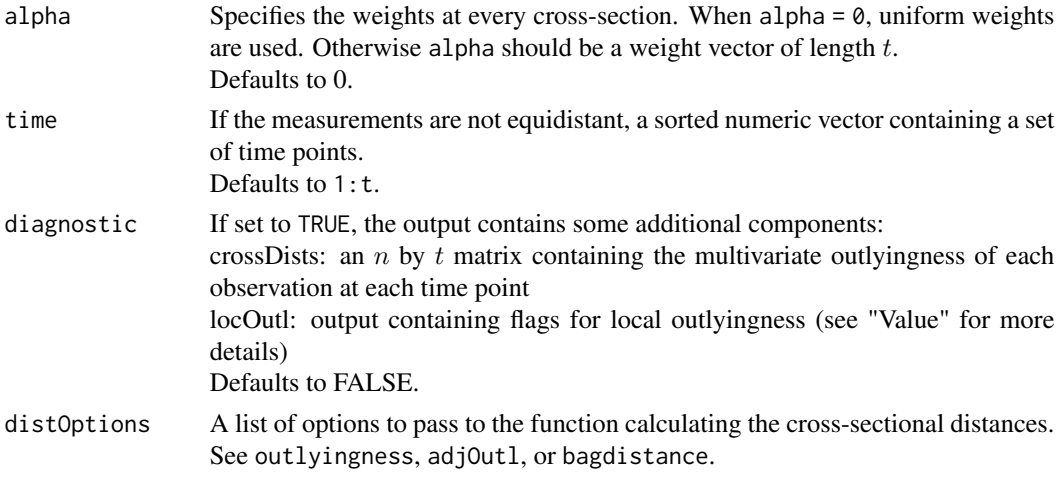

# Details

The functional outlyingness of a multivariate curve with respect to a given set of multivariate curves is defined as the weighted average of its multivariate outlyingness at each time point (Hubert et al., 2015). The functional outlyingness can be computed in all dimensions  $p$  using bagdistance, projection depth and skewness-adjusted projection depth.

When the data array z is specified, the functional outlyingness and diagnostic information for the data array x is also returned whenever the underlying outlyingness routine allows it. For more information see the specific routines listed in the section "See Also"

In some situations, additional diagnostics are available to flag outlying time points. At each time point, observations from the data array x are marked if they are flagged as outliers. The observations from the data array x are marked if their scaled outlyingness is larger than a prescribed cut-off value from the chi-square distribution. For more details see the respective outlyingness routines

It is possible that at certain time points a part of the algorithm can not be executed due to e.g. exact fits. In that case the weight of that particular time point is set to zero. A warning is issued at the end of the algorithm to signal these time points. Furthermore the output contains an extra argument giving the indices of the time points where problems occured.

# Value

A list with the following components:

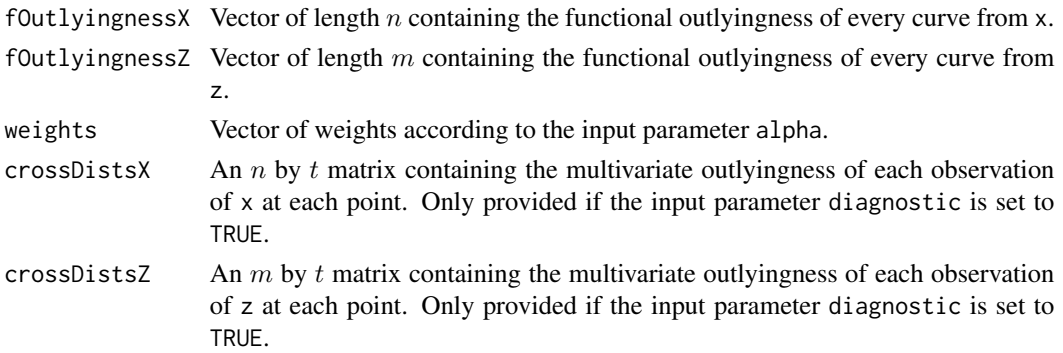

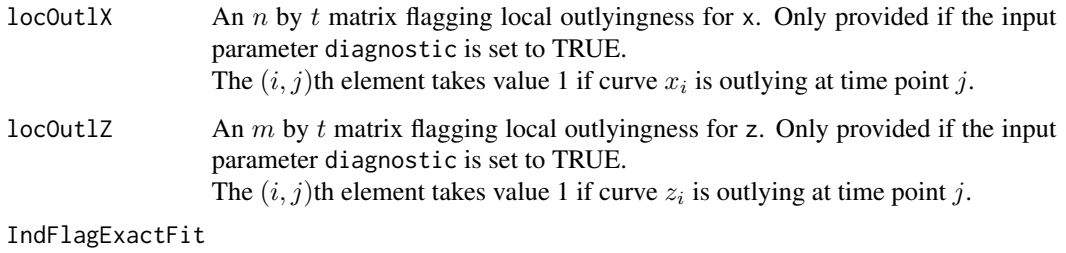

Vector containing the indices of the time points for which an exact fit is detected.

# Author(s)

P. Segaert

## References

Hubert M., Rousseeuw P.J., Segaert P. (2015). Multivariate functional outlier detection. *Statistical Methods and Applications,* 24(2), 177–202.

Hubert M., Rousseeuw P.J., Segaert P. (2017). Multivariate and functional classification using depth and distance. *Advances in Data Analysis and Classification*, 11, 445–466.

# See Also

[bagdistance](#page-5-1), [outlyingness](#page-51-1), [adjOutl](#page-2-1)

```
# We will illustrate the function using a univariate functional sample.
data(octane)
Data <- octane
```

```
# When the option diagnostic is set to TRUE, a crude diagnostic
# to detect outliers can be extracted from the local outlyingness
# indicators.
Result \le f0utl(x = Data, type = "fAO", diagnostic = TRUE)
\text{matplot}(\text{Data}[, 1], \text{ type} = "1", \text{ col} = "black", \text{ 1}for (i in 1:dim(Data)[2]) {
  if(sum(Result$locOutlZ) > 0) {
    obsData <- matrix(Data[,i,1], nrow = 1)
    obsData[!Result$locOutlZ[i,]] <- NA
    obsData <- rbind(obsData, obsData)
    matpoints(t(obsData), col = "red", pch = 15)}
}
# For more advance outlier detection techniques, see the
# fom routine.
```
This data originates from a geological survey on the composition in agricultural soils from 10 countries surrounding the Baltic Sea. Top soil (0-25 cm) and bottom soil (50-75 cm) samples from 768 sites were analysed. This data frame contains the measurements corresponding to the total concentration of four elements in the top soil samples.

### Usage

data(geological)

# Format

A dataframe conraining following variables:

Fe2O3 Iron Oxide

MgO Magnesium oxide

MnO Manganese oxide

TiO2 Titanium dioxide

## Source

Reimann C., Siewers U., Tarvainen T., Bityukova L., Eriksson J., Gilucis A., Gregorauskiene V., Lukashev V., Matinian N.N., Pasieczna A. (2000). Baltic soil survey: total concentrations of major and selected trace elements in arable soils from 10 countries around the Baltic Sea. *Science of the Total Environment*, 257, 155–170.

### Examples

data(geological) plot(geological)

glass *EXPMA spectra of glass samples*

#### Description

The glass data set studied by Lemberge et al. (2000) consisting of 180 different 16-17th century archaeological glass samples.Electron Probe X-ray Microanalysis (EPXMA) intensities across 750 different wavelengths are recorded using a Jeol JSM 6300 scanning electron microscope equipped with an energy-dispersive Si(Li) X-ray detection system (SEM-EDX).

### Usage

data("glass")

# Format

A three dimensional  $t = 750$  by  $n = 180$  by  $p = 1$  array.

# Source

Lemberge, P., De Raedt, I., Janssens, K.H., Wei, F., and Van Espen, P.J. (2000). Quantitative Zanalysis of 16th-17th century archaeological glass vessels using PLS regression of EPXMA and µ-XRF data. *Journal of Chemometrics*, 14, 751–763.

# References

Hubert M., Rousseeuw P. J., and Vanden Branden K. (2005). ROBPCA: A New Approach to Robust Principal Component Analysis, *Technometrics*, 47, 64–79.

# Examples

```
data(glass)
matplot(glass[,,1], type="l", lty=1, col = "black")
```
<span id="page-37-0"></span>

hdepth *Halfspace depth of points relative to a dataset*

# Description

Computes the halfspace depth of  $p$ -dimensional points z relative to a  $p$ -dimensional dataset x. Computation is exact for  $p \leq 3$  and approximate when  $p > 3$ . For the approximate algorithm the halfspace depth is computed as the minimal univariate halfspace depth over many directions. To obtain the univariate halfspace depth in the direction  $v$ , the dataset x is projected on  $v$ , and the univariate location depth of the points of  $v'z_i$  to  $xv$  is computed.

### Usage

 $hdepth(x, z = NULL, options = list())$ 

### Arguments

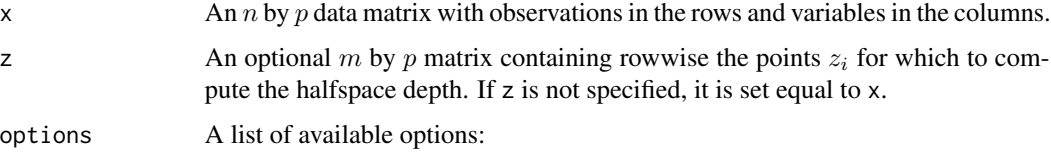

hdepth 39

• type

Determines the desired type of invariance for the approximate algorithm and should be one of "Affine", "Rotation" or "Shift". When the option "Affine" is used, the directions  $v$  are orthogonal to hyperplanes spanned by  $p$  observations from x. When the option "Rotation" is used, the directions pass by two randomly selected observations from x. With the option "Shift", directions are randomly generated.

Defaults to "Affine".

• ndir

Determines the number of directions  $v$  by setting ndir to a specific number or to "all". In the latter case, an exhaustive search over all possible directions (according to type) is performed. If ndir is larger than the number of possible directions, the algorithm will automatically use this setting. Defaults to  $250p$  when type="Affine", to  $5000$  when type="Rotation"

and to 12500 when type="Shift".

• approx

The user may force approximate calculation in two or three dimensions by setting this option to TRUE.

Defaults to FALSE.

• seed

A strictly positive integer specifying the seed to be used by the C++ code. Defaults to 10.

### Details

Halfspace depth has been introduced by Tukey (1975). The halfspace depth of a point  $z_i$  is defined as the minimal number of observations from  $x$  that are contained in any closed halfspace with boundary through  $z_i$ .

In dimensions  $p = 2$  and  $p = 3$  the computations are by default carried out exactly using the algorithms described in Rousseeuw and Ruts (1996) and Rousseeuw and Struyf (1998). This yields an affine invariant measure of depth. Approximate algorithms are also implemented which depending on the value chosen for type are affine, rotation or shift invariant. They can be used in any dimension. The shift invariant algorithm coincides with the random Tukey depth (Cuesta-Albertos and Nieto-Reyes, 2008).

The resulting halfspace depth values are invariant to affine transformations when the exact algorithm is used and invariant to affine transformations, rotations and shifts depending on the choice for type provided that the seed is kept fixed at different runs of the algorithm. Note that the halfspace depth values values are guaranteed to decrease when more directions are considered provided the seed is kept fixed, as this ensures that the random directions are generated in a fixed order.

If the halfspace depth needs to be computed for  $m$  points  $z_i$ , it is recommended to apply the function once with the matrix z as input, instead of applying it m times with input vectors  $z_i$ , as numerous computations can be saved. The approximate algorithms automatically then also compute the depth values of the observations in x. When only the halfspace depth of the observations in x is required, the call to the function should be 'hdepth(x)' or equivalently 'hdepth(x,x)'. In that case the depth values will be stored in the 'depthZ' output field. For bivariate data these will be the exact values by default. To visualize the depth of bivariate data one can apply the mrainbowplot function. It plots the data colored according to their depth.

It is first checked whether the data lie in a subspace of dimension smaller than  $p$ . If so, a warning is given, as well as the dimension of the subspace and a direction which is orthogonal to it.

#### Value

A list with components:

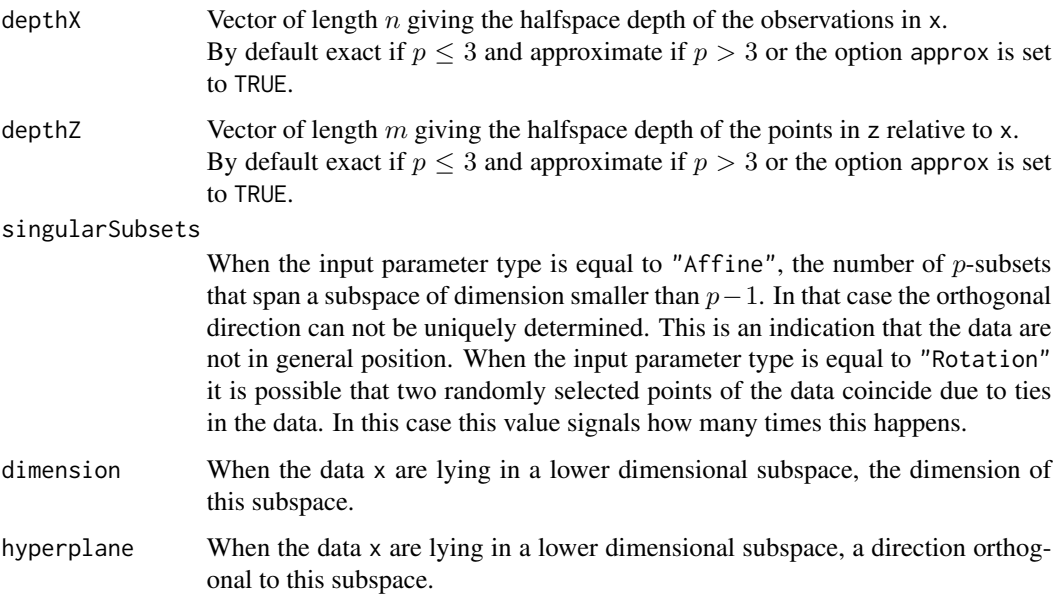

## Author(s)

P. Segaert based on Fortran code by P.J. Rousseeuw, I. Ruts and A. Struyf, and C++ code by P. Segaert and K. Vakili.

# References

Tukey (1975). Mathematics and the picturing of data. *Proceedings of the International Congress of Mathematicians,* 2, 523–531, Vancouver.

Rousseeuw, P.J., Ruts, I. (1996). AS 307: Bivariate location depth. *Journal of the Royal Statistical Society: Series C*, 45, 516–526.

Rousseeuw, P.J., Struyf, A. (1998). Computing location depth and regression depth in higher dimensions. *Statistics and Computing*, 8, 193–203.

Cuesta-Albertos, J. and Nieto-Reyes, A. (2008). The random Tukey depth. *Computational Statistics & Data Analysis*, 52:4979–4988.

# See Also

[hdepthmedian](#page-41-0), [mrainbowplot](#page-48-0), [bagdistance](#page-5-0), [bagplot](#page-8-0)

#### hdepth and the state of the state of the state of the state of the state of the state of the state of the state of the state of the state of the state of the state of the state of the state of the state of the state of the

```
# Compute the halfspace depth of a simple
# two-dimensional dataset.
data(cardata90)
Result \leq hdepth(x = cardata90)
mrainbowplot(cardata90, depths = Result$depthZ)
# In two dimensions we may also opt to use the
# approximate algorithm. The number of directions
# may be specified through the option list.
options <- list(type = "Rotation",
                ndir = 750,
                approx = TRUE)
Result \leq hdepth(x = cardata90, options = options)
# The resulting halfspace depth is monotone decreasing
# in the number of directions.
options <- list(type = "Rotation",
                ndir = 10,
                approx = TRUE)
Result1 < - \text{hdepth}(x = \text{cardat}30, \text{ options} = \text{options})options <- list(type = "Rotation",
                ndir = 500,
                approx = TRUE)
Result2 \leq hdepth(x = cardata90, options = options)
which(Result1$depthZ - Result2$depthZ < 0)
# This is however not the case when the seed is changed
options <- list(type = "Rotation",
                ndir = 10,
                approx = TRUE)
Result1 <- hdepth(x = cardata90, options = options)
options <- list(type = "Rotation",
                ndir = 50,
                approx = TRUE,
                seed = 897)
Result2 \leftarrow hdepth(x = cardata90, options = options)
which(Result1$depthZ - Result2$depthZ < 0)
plot(Result1$depthZ - Result2$depthZ,
     xlab = "Index", ylab = "Difference in halfspace depth")
# We can also consider directions through two data
# points. If the sample is small enough one may opt
# to search over all choose(n,2) directions.
# Note that the computational load increases dramatically
# as n becomes larger.
options <- list(type = "Rotation",
                ndir = "all",approx = TRUE)
Result1 \leq hdepth(x = cardata90, options = options)
# Alternatively one may consider randomly generated directions.
options <- list(type = "Shift",
                ndir = 250,
```
42 hdepthmedian

```
approx = TRUE)
Result1 <- hdepth(x = cardata90, options = options)
```
<span id="page-41-0"></span>hdepthmedian *Location estimates based on halfspace depth.*

#### **Description**

Computes the halfspace median and its corresponding halfspace depth for a  $p$ -dimensional data set x. Computation is exact for  $p \le 2$  and approximate for  $p > 2$ .

### Usage

 $h$ depthmedian(x, maxdir = NULL)

# Arguments

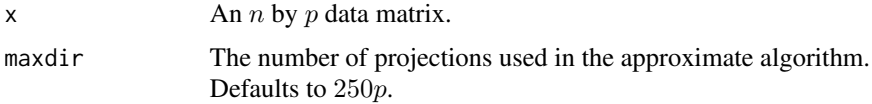

#### Details

The halfspace median, or Tukey median, is the multivariate point with largest halfspace depth with respect to the data x. This point is not always unique. In that case the halfspace median corresponds to the center of gravity of the convex set of deepest points.

It is first checked whether the data is found to lie in a subspace of dimension lower than p. If so, the routine will give a warning, giving back the dimension of the subspace together with a direction describing a hyperplane containing this subspace.

For bivariate data the exact algorithm of Rousseeuw and Ruts (1998) is applied. When the data are not in general position (i.e. when there is a line containing more than two observations) dithering is performed by adding random Gaussian noise to the data. In this the ouput argument dithered will containg a flag.

When  $p > 2$  the approximate algorithm of Struyf and Rousseeuw (2000) is applied. It is an iterative procedure based on projections. Their number can be chosen by the input parameter maxdir.

#### Value

A list containing:

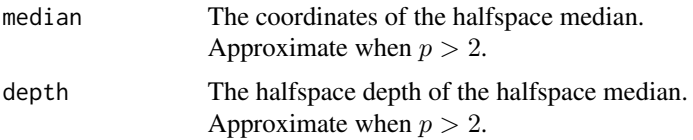

# medcouple 43

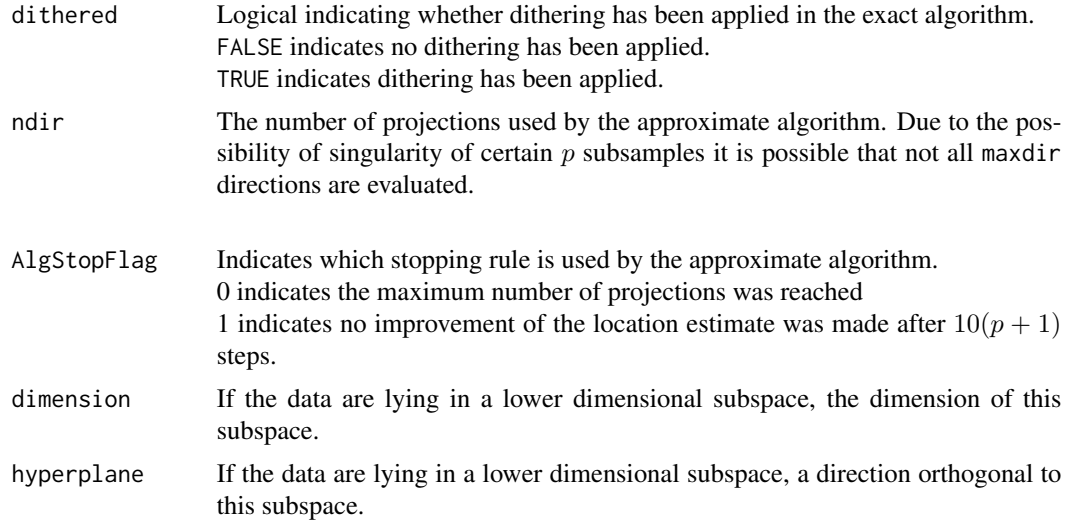

## Author(s)

P. Segaert based on Fortran code by P.J. Rousseeuw, I. Ruts and A. Struyf

# References

Rousseeuw P.J., Ruts I. (1998). Constructing the bivariate Tukey median. *Statistica Sinica*, 8, 827–839.

Struyf A., Rousseeuw P.J. (2000). High-dimensional computation of the deepest location. *Computational Statistics & Data Analysis*, 34, 415–436.

## Examples

```
# Compute a location estimate of a simple
# two-dimensional dataset.
data(cardata90)
Result <- hdepthmedian(x=cardata90)
```
medcouple *A robust measure of skewness for univariate data*

# Description

Computes the medcouple, a robust measure of skewness for univariate data. For multivariate data the medcouple is calculated on each column of the data matrix.

### Usage

 $medcouple(x, do.reflect = NULL)$ 

#### Arguments

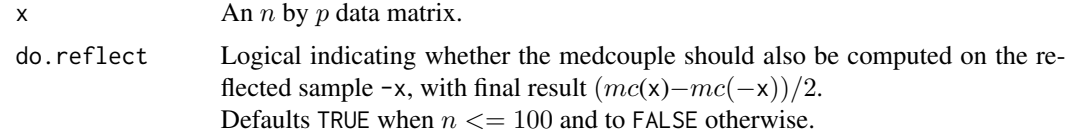

## Details

The medcouple is a robust measure of skewness yielding values between −1 and 1. For left- and right-skewed data the medcouple is negative and positive respectively.

The medcouple is defined as the median of the kernel function  $h(x_i, x_j) = \frac{(x_j - med(x)) - (med(x) - x_i)}{x_j - x_i}$ evaluated over all couples  $(x_i, x_j)$  where  $x_i$  is smaller than the median of x and  $x_j$  larger than the median of x. When there are multiple observations tied to the median, the kernel is defined separately as the denominator is not defined for these observations. Let  $m_1 < ... < m_k$  denote the indices of the observations which are tied to the median. Then  $h(x_{m_i}, x_{m_j})$  is defined to equal  $-1$  if  $i + j - 1 < k$ , 0 when  $i + j - 1 = k$  and  $+1$  if  $i + j - 1 > k$ . To compute the medcouple an algorithm with time complexity  $O(nlog(n))$  is applied. For details, see <https://en.wikipedia.org/wiki/Medcouple>.

For numerical accuracy it is advised, for small data sets, to compute the medcouple on both x and -x. The final value of the medcouple may then be obtained as a linear combination of both calculations. This procedure is warranted by the properties of the medcouple. Indeed the medcouple of the distribution X equals minus the medcouple of the reflected distribution  $-X$ . Moreover the medcouple is location and scale invariant.

Note that missing values are not allowed.

#### Value

mc  $A$  *p*-vector containing the medcouple of each column of the data matrix x.

### Author(s)

P. Segaert with original code from M. Maechler and G. Brys.

### References

Brys G., Hubert M., Struyf A. (2004). A robust measure of skewness. *Journal of Computational and Graphical Statistics*, 13, 996–1017.

## Examples

```
# Calculate the medcouple of a bivariate data set.
# Note that the medcouple of each variable is returned.
data(bloodfat)
medcouple(bloodfat)
```
# For smaller data sets it is advisable to calculate

# the medcouple on both the sample and the reflected sample.

```
small.data <- bloodfat[1:25,]
medcouple(small.data, do.reflect = FALSE)
-medcouple(-small.data, do.reflect = FALSE)
# Small difference are due to numerical instabilities.
# Use the option do.reflect to increase expected accuracy.
medcouple(small.data, do.reflect = TRUE)
```
# mfd *Multivariate functional depth for functional data*

# Description

Computes the multivariate functional depth for multivariate functional data.

## Usage

```
mfd(x, z = NULL, type = "hdepth", alpha = 0, time = NULL, diagnostic = FALSE,depthOptions = NULL)
```
# Arguments

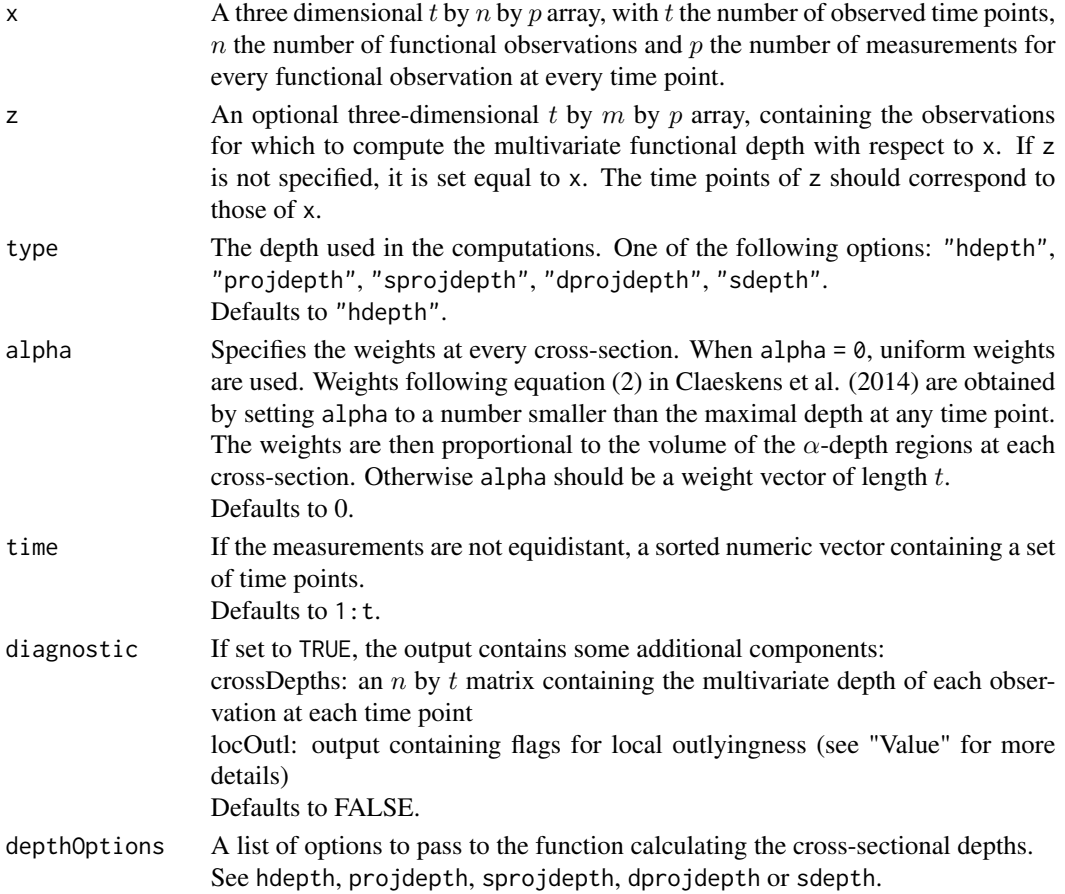

## Details

The multivariate functional depth of a multivariate curve with respect to a given set of multivariate curves is defined as the weighted average of its multivariate depth at each time point (Claeskens et al., 2014). The MFD can be computed in all dimensions  $p$  using halfspace depth, projection depth and skewness-adjusted projection depth. For  $p \leq 2$  also simplicial depth is available.

When the data array z is specified, the MFD depth and diagnostic information for the data array x is also returned whenever the underlying depth routine allows it. For more information see the specific depth routines listed in the section "See Also"

For the weight vector, three options are available: uniform weights, user-defined weights or weights proportional to the volume of the  $\alpha$ -depth contour at each time point. The  $\alpha$ -depth contours are computed using the depthContour function.

In some situations, additional diagnostics are available to flag outlying time points, as described in Hubert et al. (2012). At each time point, observations from the data array x are marked if they are flagged as outliers. When using any of the projection depth measures, this flag is automatically returned by the corresponding functions. When using halfspace depth, the diagnostic is only available for bivariate curves. The observations from the data array x are marked if they are flagged as outliers by the bagplot, or similarly if their bagdistance is larger than 3 at that time point. This can be seen as a measure of local outlyingness. The option is not available for simplicial depth.

It is possible that at certain time points a part of the algorithm can not be executed due to e.g. exact fits. In that case the weight of that particular time point is set to zero. A warning is issued at the end of the algorithm to signal these time points. Furthermore the output contains an extra argument giving the indices of the time points where problems occured.

#### Value

A list with the following components:

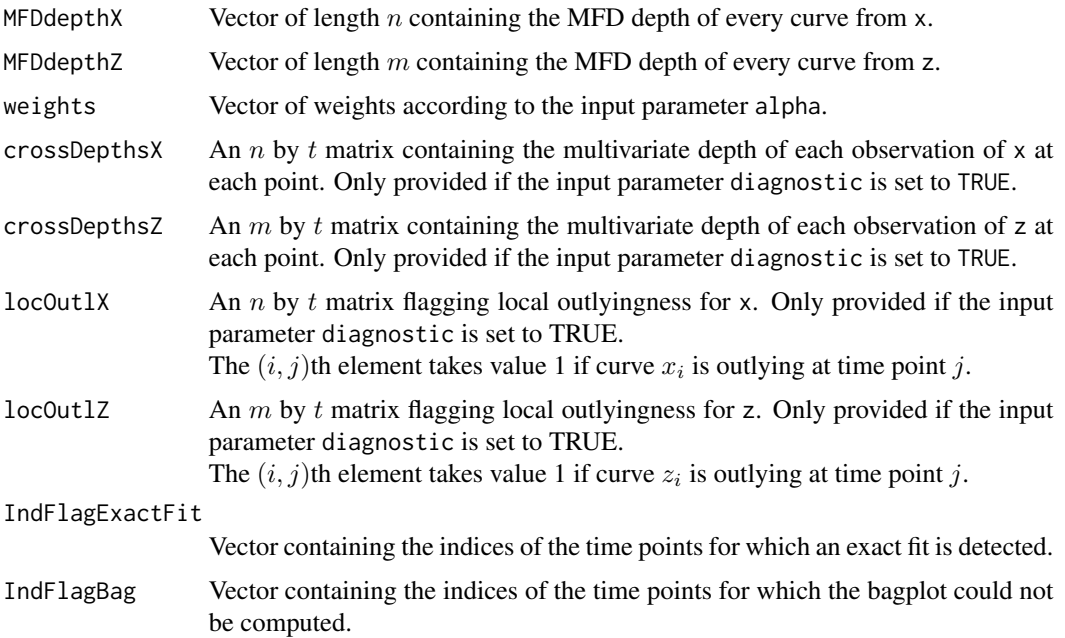

#### mfdmedian 47

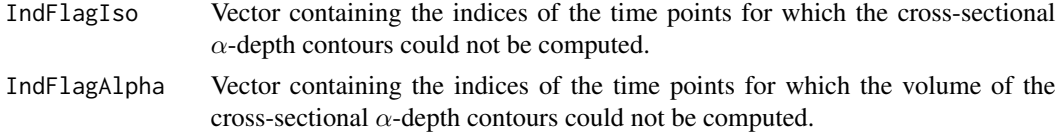

# Author(s)

P. Segaert and M. Hubert

## References

Claeskens G., Hubert M., Slaets L., Vakili K. (2014). Multivariate functional halfspace depth. *Journal of the American Statistical Association,* 109, 505, 411–423.

Hubert M., Claeskens G., De Ketelaere B., Vakili K. (2012). A new depth-based approach for detecting outlying curves. In , In *Proceedings of COMPSTAT 2012, edited by A. Colubi, K. Fokianos, G. Gonzalez-Rodriguez, E.J. Kontoghiorghes,* 329–340.

# See Also

[depthContour](#page-18-0), [hdepth](#page-37-0), [projdepth](#page-58-0), [sprojdepth](#page-67-0), [dprojdepth](#page-27-0), [sdepth](#page-65-0)

# Examples

```
data(octane)
Result \leq mfd(x = octane, alpha = 0.125, diagnostic = TRUE)
```
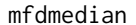

mfdmedian *Multivariate functional median for functional data.*

### Description

Computes the multivariate functional median, an estimate for the central tedency for multivariate functional data.

# Usage

```
mfdmedian(x, type="rH) rossDepthsX = NULL,
         depthOptions = NULL, centerOption = "maxdepth")
```
#### Arguments

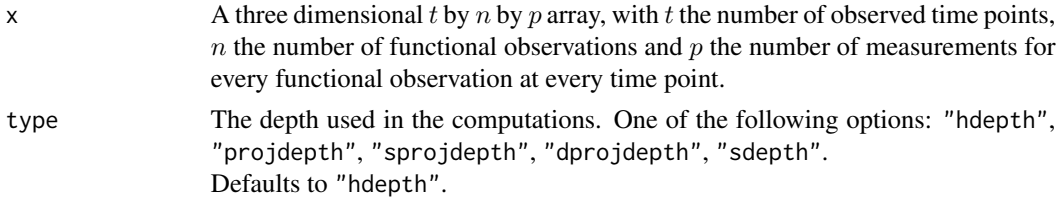

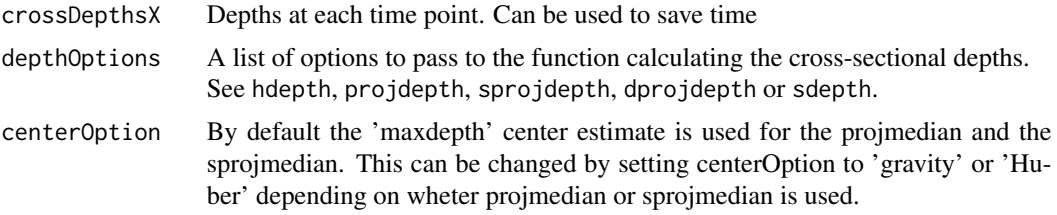

# Details

The multivariate functional median a multivariate functional data set is defined as the multivariate curve connecting the cross-sectional multivariate depth medians (Claeskens et al., 2014). The MFD median can be computed in all dimensions  $p$  using halfspace depth, projection depth and skewnessadjusted projection depth.

It is possible that at certain time points a part of the algorithm can not be executed due to e.g. exact fits. In that case the estimate for the center will be set to NaN. A warning is issued at the end of the algorithm to signal these time points. Furthermore the output contains an extra argument giving the indices of the time points where problems occured.

### Value

A list with the following component:

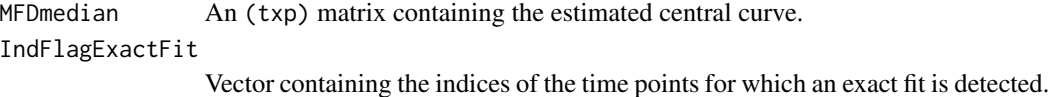

#### Author(s)

P. Segaert

# References

Claeskens G., Hubert M., Slaets L., Vakili K. (2014). Multivariate functional halfspace depth. *Journal of the American Statistical Association,* 109, 505, 411–423.

```
# We will illustrate the function using a bivariate functional sample.
data(characterA)
Data <- characterA[,1:50,]
Result <- mfdmedian(Data)
par(mfrow = c(1,2))
```

```
matplot(Data[,,1], type = "1", col = "black", 1; y = 1, ylab = "x-coordinate")mathl = "l", col = "red", lty = 1)matpoints(Result$MFDmedian[, 1], col = "red", pch = 15)mathlot(Data[,, 2], type = "l", col = "black", 1ty = 1, ylab = "y-coordinate")matlines(Result$MFDmedian[,2], type = "l", col = "red", lty = 1)
matpoints(Result$MFDmedian[,2], col = "red", pch = 15)
par(mfrow = c(1,1))
```
## mrainbowplot 49

```
# Other depth function such as adjusted outlyingness may also
# used to determine the cross-sectional depth median.
# In this case the depth median is calculated by the
# sprojmedian routine.
# When different depth median are available, a specific depth
# median can be selected usinf the centerOption. Optional
# arguments used by the sprojmedian routine may be specified
# using the depthOptions. For example one might choose the
# "Rotation" equivariance for 300 directions.
Result <- mfdmedian(Data, type = "sprojdepth",
                   depthOptions = list(type = "Rotation",
                                       ndir = 300),
                   centerOption = "gravity")
par(mfrow = c(1,2))matplot(Data[,,1], type = "l", col = "black", lty = 1, ylab = "x-coordinate")
mathl = "l", col = "red", lty = 1)matpoints(Result$MFDmedian[,1], col = "red", pch = 15)
mathlot(Data[,, 2], type = "l", col = "black", 1ty = 1, ylab = "y-coordinate")matlines(Result$MFDmedian[,2], type = "l", col = "red", lty = 1)
matpoints(Result$MFDmedian[,2], col = "red", pch = 15)
par(mfrow = c(1,1))# If the user already placed a call to the mdf routine
# with the diagnostic options set to TRUE, the
# mfdmedian can easily be obtained by passing the cross-sectional
# depths. This drastically saves computing time.
tResult \leq mfd(x = Data, type = "sprojdepth", diagnostic = TRUE)
Result <- mfdmedian(Data, type = "sprojdepth",
                   crossDepthsX = tResult$crossdepthX,
                   centerOption = "gravity")
```
<span id="page-48-0"></span>mrainbowplot *Rainbow plot for bivariate data*

#### Description

Makes a scatterplot of bivariate data and colors the observations according to their depth value.

#### Usage

```
mrainbowplot(x, depths, col = NULL, plot.options = list())
```
#### **Arguments**

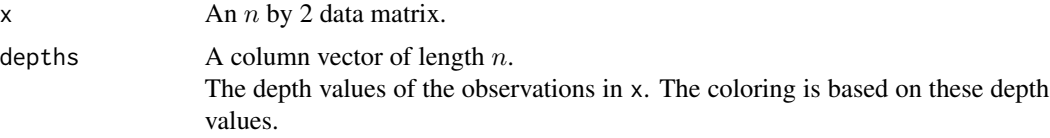

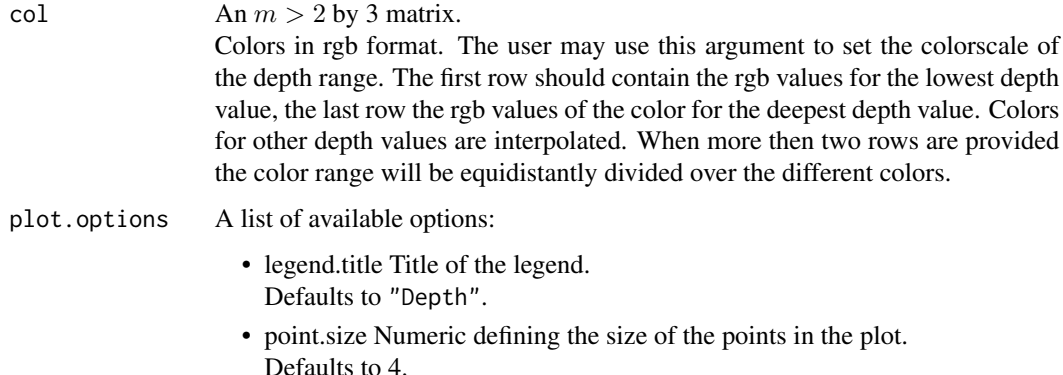

## Details

The plot is made using ggplot2. The plot itself is returned by the function and is fully customisable using standard ggplot2 commands. Similar plots for multivariate data with  $p > 2$  can be made using the ggpairs function in the library GGally.

# Author(s)

P. Segaert

```
data(cardata90)
Result \leq projdepth(x = \text{cardat}_0)
plot.options <- list(legend.title = "PD")
plot <- mrainbowplot(cardata90,
                     depths = Result$depthZ, plot.options = plot.options)
library("ggplot2")
plot + ggtitle("Rainbowplot of the cardata using projection depth.")
#The default color range may be adjusted using the col argument.
RGBmatrix <-c(1, 0, 0, #Red)1, 1, 1, #White
               0, 1, 0) #Green
RGBmatrix <- matrix(RGBmatrix, ncol = 3, byrow = TRUE)
plot <- mrainbowplot(cardata90,
                     depths = Result$depthZ, col = RGBmatrix,
                     plot.options = plot.options)
plot + ggtitle("Rainbowplot of the cardata using projection depth.")
```
Felipe et al. (2005) obtained intensities of MRI images of 9 different parts of the human body (plus a group consisting of all remaining body regions, which was of course very heterogeneous). They then transformed their data to univariate curves.

#### Usage

data("plane")

# Format

A list of arrays corresponding to each bodypart. For each bodypart, a three-dimensional  $t = 99$  by  $n$  by  $p = 1$  array is available. The index t corresponds to the different points of measurement, the index n to the different observations.

# Details

When using this data set please cite both Felipe et al. (2005) and Hubert et al. (2017).

#### Source

Felipe J.C., Traina A.J.M., Traina C. (2005). Global warp metric distance: boosting content-based image retrieval through histograms. Proceedings of the Seventh IEEE International Symposium on Multimedia (ISM05), p.8.

Chen, Y., Keogh, E., Hu, B., Begum, N., Bagnall, A., Mueen, A., Batista, G.J. (2015). The UCR Time Series Classification Archive. [http://www.cs.ucr.edu/~eamonn/time\_series\_data]

## References

Hubert M., Rousseeuw P.J., Segaert P. (2017). Multivariate and functional classification using depth and distance. *Advances in Data Analysis and Classification*, 11(3), 445-466.

# Examples

```
data(mri)
par(mfrow = c(2,1))\text{matplot}(y = \text{mri}\text{}\text{boldypart1}[,, 1],
        type ="l",col = "black", lty = 1, xlab = "", ylab="x-coordinate", main = "plane 1")
\text{matplot}(y = \text{mri}\text{stodypart2}[, 1],type ="l",col = "black", lty = 1, xlab = "", ylab="x-coordinate", main = "plane 2")
par(mfrow = c(1,1))
```
mri 51

The last six observations contain added ethanol.

### Usage

data(octane)

# Format

Matrix observations correspond to rows.

## Source

Esbensen K. (2001). Multivariate data analysis in practice. *5th edn. Camo Software*, Trondheim, Norway

### References

Rousseeuw P.J., Debruyne M., Engelen S., Hubert M. (2006). Robustness and outlier detection in chemometrics. *Critical Reviews in Analytical Chemistry*, 36, 221–242.

### Examples

```
data(octane)
matplot(octane[,,1], type="l", lty=1, col = "black")
```
<span id="page-51-0"></span>outlyingness *Stahel-Donoho outlyingness of points relative to a dataset*

### Description

Computes the Stahel-Donoho outlyingness (SDO) of  $p$ -dimensional points z relative to a  $p$ -dimensional dataset x. For each multivariate point  $z_i$ , its outlyingness relative to x is defined as its maximal univariate Stahel-Donoho outlyingness measured over all directions. To obtain the univariate Stahel-Donoho outlyingness in the direction  $v$ , the dataset x is projected on  $v$ , and the robustly standardized distance of  $v'z_i$  to the robust center of the projected data points xv is computed.

### Usage

 $outlyingness(x, z = NULL, options = list())$ 

# outlyingness 53

## Arguments

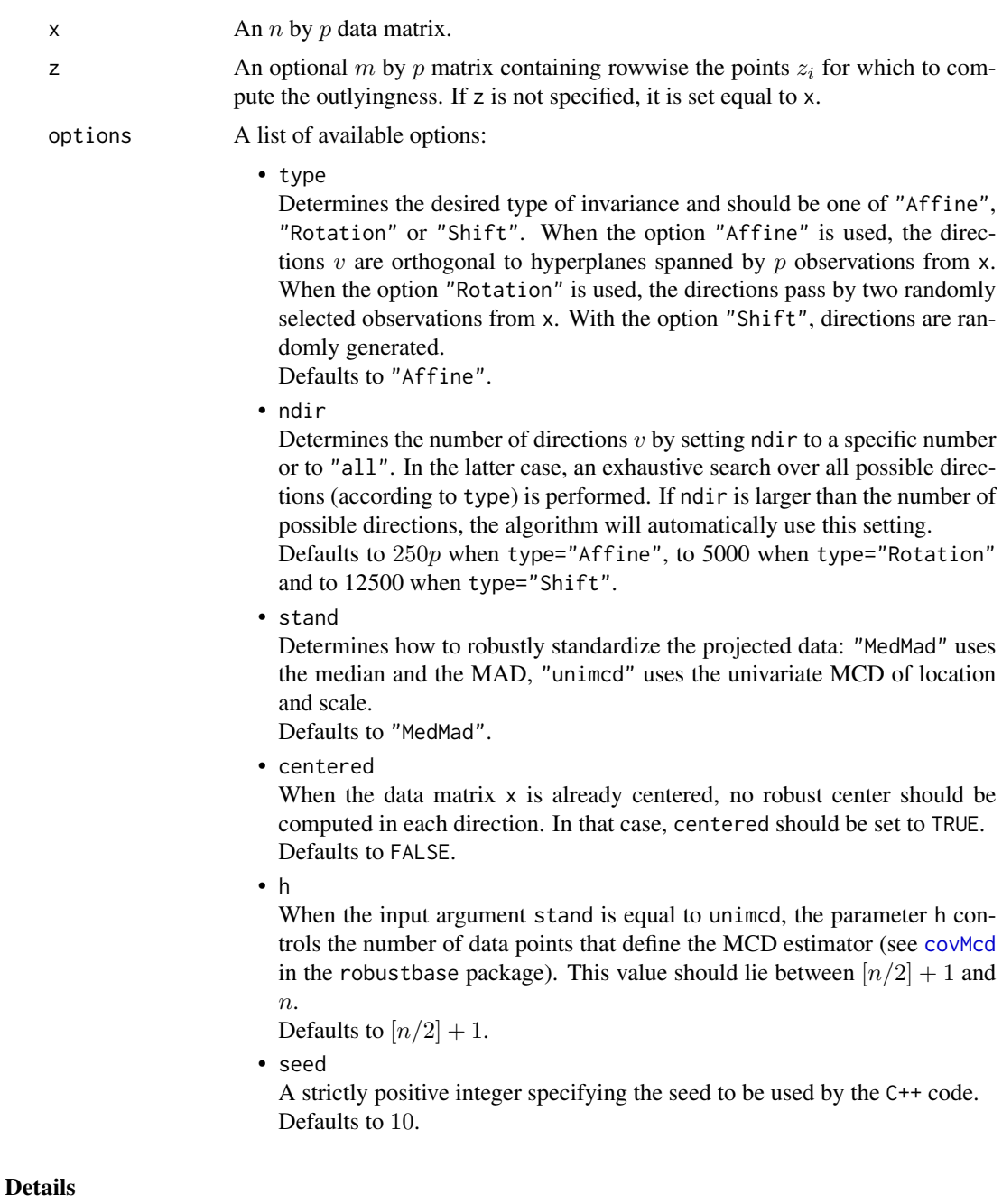

The Stahel-Donoho outlyingness has been introduced by Stahel (1981) and Donoho (1982). It is mostly suited to measure the degree of outlyingness of multivariate points with respect to a data cloud from an elliptical distribution.

Depending on the dimension  $p$ , different approximate algorithms are implemented. The affine invariant algorithm can only be used when  $n > p$ . It draws ndir times at random p observations from x and considers the direction orthogonal to the hyperplane spanned by these  $p$  observations. At most p out of n directions can be considered. The orthogonal invariant version can be applied to high-dimensional data. It draws ndir times at random 2 observations from x and considers the direction through these observations. Here, at most 2 out of  $n$  directions can be considered. Finally, the shift invariant version randomly draws ndir vectors from the unit sphere.

The resulting Stahel-Donoho outlyingness values are invariant to affine transformations, rotations and shifts respectively provided that the seed is kept fixed at different runs of the algorithm. Note that the SDO values are guaranteed to increase when more directions are considered provided the seed is kept fixed, as this ensures that the random directions are generated in a fixed order.

An observation from x and z is flagged as an outlier if its SDO exceeds a cutoff value. This cutoff value is determined using the procedure in Rousseeuw et al. (2018). First, the logarithm of the SDO values is taken to render their distribution more symmetric, after which a normal approximation yields a cutoff on these values. The cutoff is then transformed back by applying the exponential function.

It is first checked whether the data lie in a subspace of dimension smaller than  $p$ . If so, a warning is given, as well as the dimension of the subspace and a direction which is orthogonal to it. Moreover, from the definition of the Stahel-Donoho outlyingness it follows that the outlyingness is ill-defined when the robust scale of the data projected on the direction  $v$  equals zero. In this case the algorithm will stop and give a warning. The returned values then include the direction  $v$  as well as an indicator specifying which of the observations of x belong to the hyperplane orthogonal to  $v$ .

# Value

A list with components:

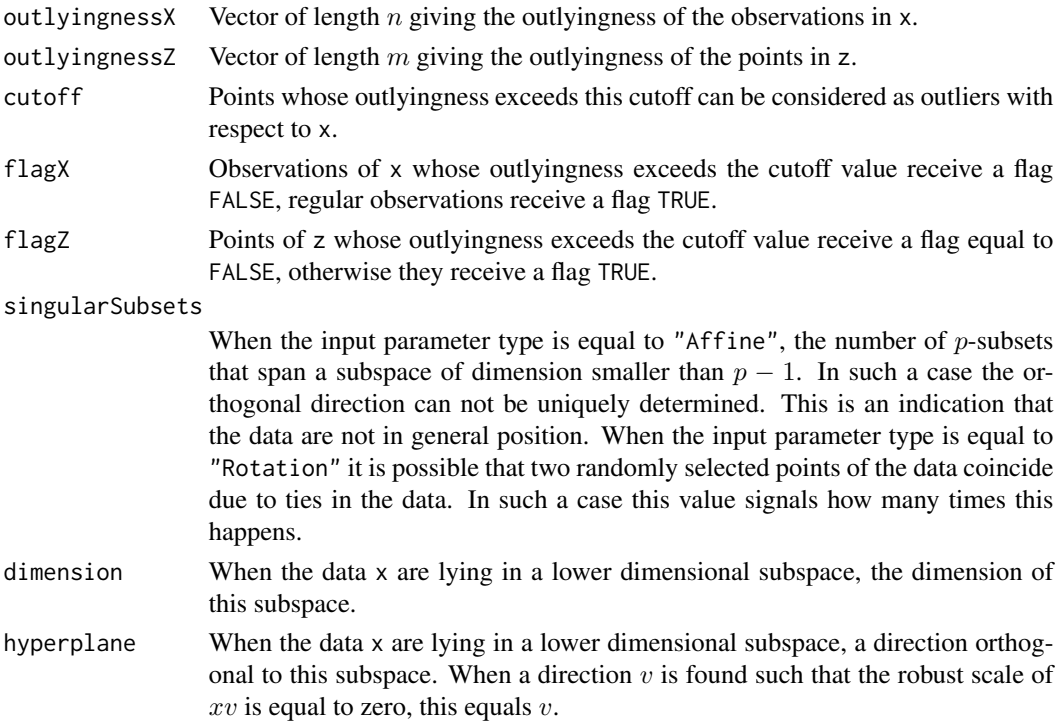

# outlyingness 55

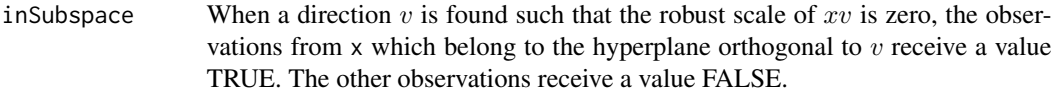

## Author(s)

P. Segaert using C++ code by K. Vakili and P. Segaert.

# References

Stahel W.A. (1981). Robuste Schatzungen: infinitesimale Optimalitat und Schatzungen von Kovarianzmatrizen. PhD Thesis, ETH Zurich.

Donoho D.L. (1982). Breakdown properties of multivariate location estimators. Ph.D. Qualifying paper, Dept. Statistics, Harvard University, Boston.

Maronna R.A., Yohai V. (1995). The behavior of the Stahel-Donoho robust multivariate estimator. *Journal of the American Statistical Association*, 90, 330–341.

Rousseeuw, P.J., Raymaekers, J., Hubert, M., (2018), A Measure of Directional Outlyingness with Applications to Image Data and Video. *Journal of Computational and Graphical Statistics*, 27, 345–359.

### See Also

[projdepth](#page-58-0), [projmedian](#page-60-0), [adjOutl](#page-2-0), [dirOutl](#page-21-0)

```
# Compute the outlyingness of a simple two-dimensional dataset.
# Outliers are plotted in red.
if (requireNamespace("robustbase", quietly = TRUE)) {
    BivData <- log(robustbase::Animals2)
} else {
 BivData \leq matrix(rnorm(120), ncol = 2)
 BivData \le rbind(BivData, matrix(c(6,6, 6, -2), ncol = 2))
}
Result \leq outlyingness(x = BivData)
IndOutliers <- which(!Result$flagX)
plot(BivData)
points(BivData[IndOutliers,], col = "red")
# The number of directions may be specified through
# the option list. The resulting outlyingness is
# monotone increasing in the number of directions.
Result1 <- outlyingness(x = BivData,
                        options = list(ndir = 50)
                        )
Result2 <- outlyingness(x = BivData,
                        options = list(ndir = 100)
```

```
\mathcal{L}which(Result2$outlyingnessX - Result1$outlyingnessX < 0)
# This is however not the case when the seed is changed
Result1 <- outlyingness(x = BivData,
                        options = list(ndir = 50)
                        \lambdaResult2 <- outlyingness(x = BivData,
                        options = list(ndir = 100,seed = 950)
                        )
plot(Result2$outlyingnessX - Result1$outlyingnessX,
     xlab = "Index", ylab = "Difference in outlyingness")
# We can also consider directions through two data
# points. If the sample is small enough one may opt
# to search over all choose(n,2) directions.
# Note that the computational load increases dramatically
# as n becomes larger.
Result <- outlyingness(x = BivData,
                       options = list(type = "Rotation",
                                       ndir = "all")\lambdaIndOutliers <- which(!Result$flagX)
plot(BivData)
points(BivData[IndOutliers,], col = "red")
# Alternatively one may consider randomly generated directions.
Result <- outlyingness(x = BivData,
                       options = list(type = "Shift",
                                       ndir = 1000)
                      )
IndOutliers <- which(!Result$flagX)
plot(BivData)
points(BivData[IndOutliers,], col = "red")
# The default option of using the MAD for the scale may be
# changed to using the univariate mcd.
Result <- outlyingness(x = BivData,
                       options = list(type = "Affine",
                                       ndir = 1000,
                                       stand = "MedMad",
                                       h = nrow(BivData))
                      \lambdaIndOutliers <- which(!Result$flagX)
plot(BivData)
points(BivData[IndOutliers,], col = "red")
```
plane *Fighter plane dataset*

#### plane 57

### Description

The fighter plane dataset of Thakoor and Gao (2005) describes 7 shapes: of the Mirage, Eurofighter, F-14 with wings closed, F-14 with wings opened, Harrier, F-22 and F-15. Each class contains 30 shape samples obtained from digital pictures, which Thakoor and Gao (2005) then reduced to the univariate functions.

# Usage

data("plane")

### Format

A list of arrays corresponding to each plane. For each plane, a three-dimensional t by n by  $p = 1$ array is available. The index  $t$  corresponds to the different points of measurement, the index  $n$  to the different observation.

## Details

When using this data set please cite both Thakoor et al. (2005) and Hubert et al. (2017).

### Source

Thakoor, N. and Gao, J. (2005). Shape classifier based on generalized probabilistic descent method with hidden Markov descriptor. Tenth IEEE International Conference on Computer Vision (ICCV 2005), Vol. 1: 495-502.

Chen, Y., Keogh, E., Hu, B., Begum, N., Bagnall, A., Mueen, A., Batista, G.J. (2015). The UCR Time Series Classification Archive. [http://www.cs.ucr.edu/~eamonn/time\_series\_data]

# References

Hubert M., Rousseeuw P.J., Segaert P. (2017). Multivariate and functional classification using depth and distance. *Advances in Data Analysis and Classification*, 11(3), 445-466.

```
data(plane)
par(mfrow = c(2,1))\text{matplot}(y = \text{plane\$plane1[, 1],}type ="l",col = "black", lty = 1, xlab = "", ylab="x-coordinate", main = "plane 1")
mathot(y = plane$plane2[, 1],type ="l",col = "black", lty = 1, xlab = "", ylab="x-coordinate", main = "plane 2")
par(mfrow = c(1,1))
```
Draws the depth contours of bivariate data computed with depthContour.

### Usage

plotContours(x, depthContour, data = TRUE)

# Arguments

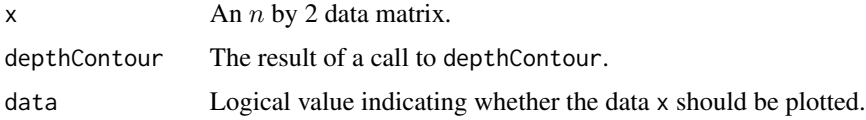

### Details

The plot is made using ggplot2. The plot itself is returned by the function and is fully customisable using standard ggplot2 commands.

#### Author(s)

P. Segaert

# References

Ruts I., Rousseeuw P.J. (1996). Computing depth contours of bivariate point clouds. *Computational Statistics & Data Analysis*, 23, 153-168.

## See Also

[depthContour](#page-18-0)

```
data(cardata90)
Result <- depthContour(x=cardata90, alpha=c(0.02,0.125,0.3), type="hdepth")
plotContours(x = cardata90, depthContour = Result)Result <- depthContour(x=cardata90, alpha=c(0.1, 0.2, 0.3, 0.4) , type="projdepth")
plotContours(x = cardata90, depthContour = Result)Result <- depthContour(x=cardata90, alpha=c(0.1, 0.2, 0.3, 0.4), type="sprojdepth")
plotContours(x = cardata90, depthContour = Result)
```
<span id="page-58-0"></span>

Computes the projection depth of  $p$ -dimensional points z relative to a  $p$ -dimensional dataset x.

### Usage

 $projdepth(x, z = NULL, options = list())$ 

### Arguments

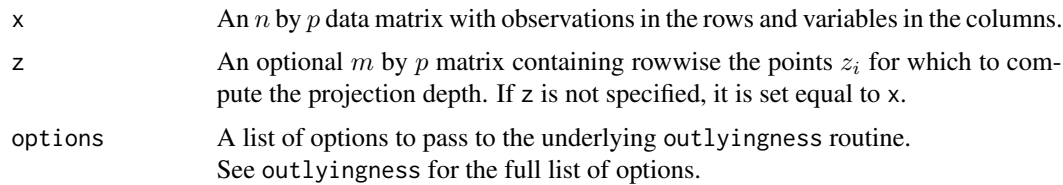

### Details

Projection depth is based on the Stahel-Donoho outlyingness (SDO) and is computed as  $1/(1 +$ SDO). It is mostly suited to measure the degree of outlyingness of multivariate points with respect to a data cloud from an elliptical distribution.

It is first checked whether the data lie in a subspace of dimension smaller than  $p$ . If so, a warning is given, as well as the dimension of the subspace and a direction which is orthogonal to it.

See outlyingness for more details on the computation of the SDO. To visualize the depth of bivariate data one can apply the mrainbowplot function. It plots the data colored according to their depth.

The output values of this function are based on the output of the outlyingness function. More details can be found there.

# Value

A list with components:

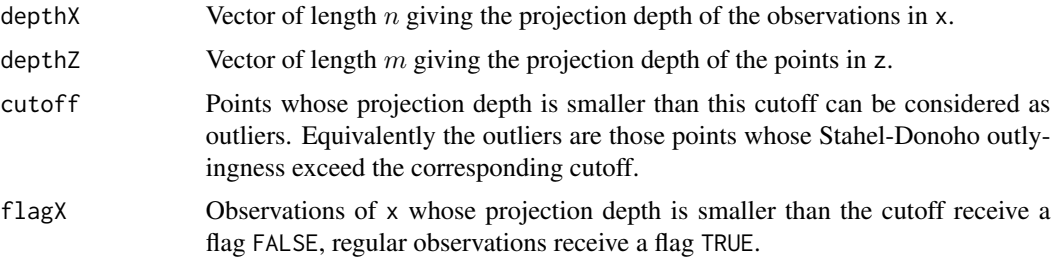

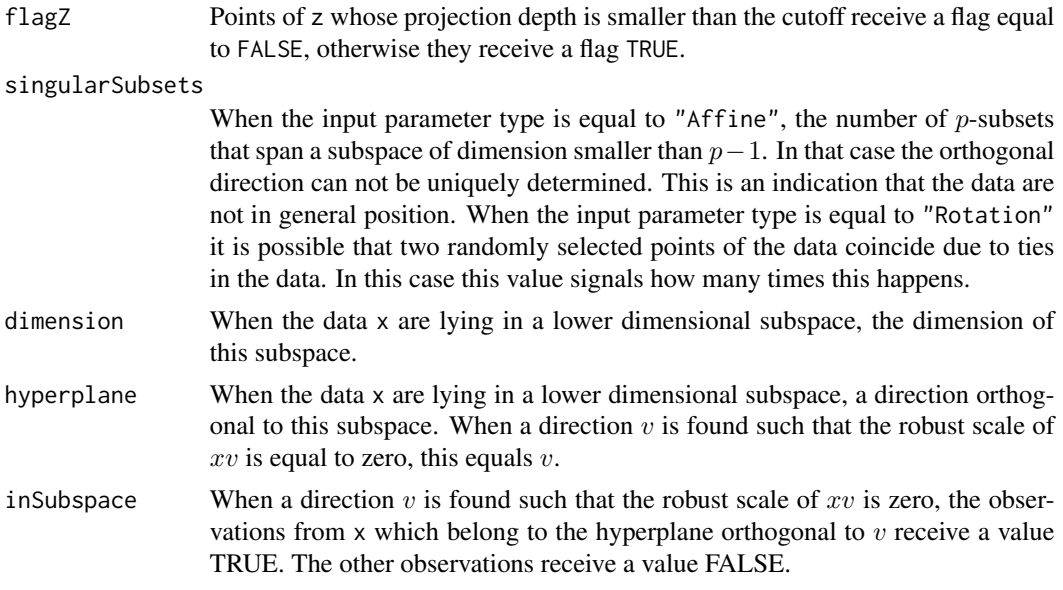

# Author(s)

P. Segaert

# References

Zuo Y. (2003). Projection-based depth functions and associated medians. *The Annals of Statistics*, 31, 1460–1490.

# See Also

[outlyingness](#page-51-0), [projmedian](#page-60-0), [mrainbowplot](#page-48-0), [adjOutl](#page-2-0), [dirOutl](#page-21-0)

```
# Compute the projection depth of a simple two-dimensional dataset.
# Outliers are plotted in red.
if (requireNamespace("robustbase", quietly = TRUE)) {
    BivData <- log(robustbase::Animals2)
} else {
  BivData <- matrix(rnorm(120), ncol = 2)
  BivData <- rbind(BivData, matrix(c(6,6, 6, -2), ncol = 2))
}
Result <- projdepth(x = BivData)
IndOutliers <- which(!Result$flagX)
plot(BivData)
points(BivData[IndOutliers,], col = "red")
```
# projmedian 61

```
plot.options = list(legend.title = "PD")
mrainbowplot(x = BivData,
             depths = Result$depthX, plot.options = plot.options)
# Options for the underlying outlyingness routine may be passed
# using the options argument.
Result \leq projdepth(x = BivData,
                    options = list(type = "Affine",
                                   ndir = 1000,
                                   stand = "MedMad",
                                   h = nrow(BivData)
                                   )
                   )
```
<span id="page-60-0"></span>projmedian *Location estimates based on projection depth.*

# Description

Computes a projection depth base location estimate of a p-dimensional dataset x.

#### Usage

```
projmedian(x, projection.depths = NULL, options = NULL)
```
## Arguments

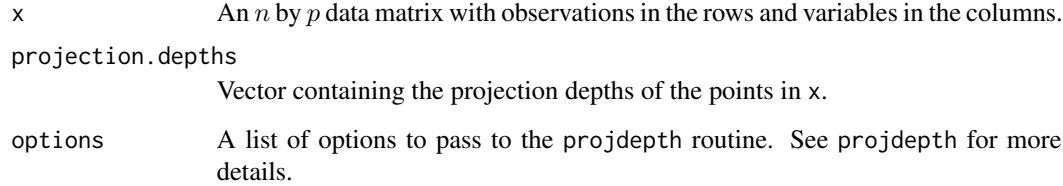

# Details

The algorithm depends on the function projdepth to calculate the projection depths of the dataset x. If the projection depths of the points  $x_i$  have already been calculated they can be passed as an optional argument to save computation time. If not, projections depths will be calculated and the user can pass a list with options to the projdepth function.

It is first checked whether the data lie in a subspace of dimension smaller than  $p$ . If so, a warning is given, as well as the dimension of the subspace and a direction which is orthogonal to it.

# Value

A list with components:

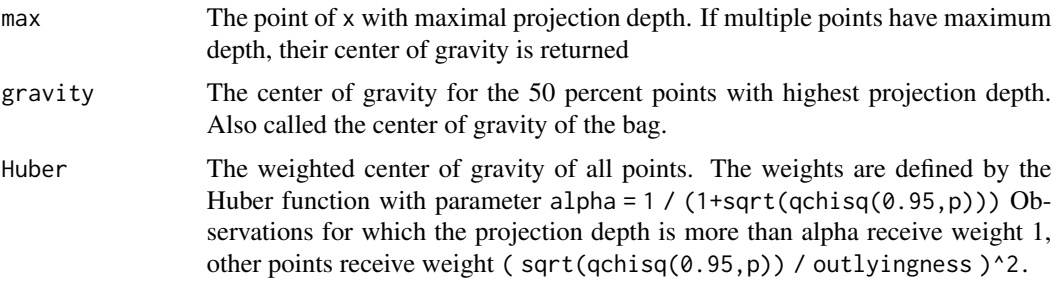

## Author(s)

P. Segaert

# References

Zuo Y. (2003). Projection based depth functions and associated medians. *The Annals of Statistics*, 31, 1460–1490.

### See Also

[outlyingness](#page-51-0), [projdepth](#page-58-0), [adjOutl](#page-2-0), [dirOutl](#page-21-0)

```
# Compute a location estimate of a simple two-dimensional dataset.
if (requireNamespace("robustbase", quietly = TRUE)) {
  BivData <- log(robustbase::Animals2)
} else {
  BivData <- matrix(rnorm(120), ncol = 2)
  BivData \le rbind(BivData, matrix(c(6,6, 6, -2), ncol = 2))
}
result <- projmedian(x = BivData)
plot(BivData)
points(result$max, col = "red", pch = 15)
points(result$gravity, col = "blue", pch = 16)
points(result$Huber, col = "orange", pch = 17)
# Options for the underlying projdepth routine may be passed
# using the options argument.
result <- projmedian(x = BivData,
                     options = list(type = "Affine",
                                    ndir = 10,
                                    stand = "MedMad",
                                    h = nrow(BivData)
```
#### rdepth 63

```
)
                    )
plot(BivData)
points(result$max, col = "red", pch = 15)points(result$gravity, col = "blue", pch = 16)
points(result$Huber, col = "orange", pch = 17)
# One may also calculate the depths of the points in the data
# separately. This avoids having to recompute the depths when these
# are previously calculated.
depth.result <- projdepth(x = BivData)
result <- projmedian(x = BivData,
                     projection.depths = depth.result$depthX)
```
<span id="page-62-0"></span>

rdepth *Regression depth of hyperplanes*

### Description

Computes the regression depth of several hyperplanes with respect to a multiple regression dataset with p explanatory variables. The calculation is exact for  $p \leq 3$ . An approximate algorithm is used for  $p > 3$ .

### Usage

 $rdepth(x, z = NULL, ndir = NULL)$ 

### Arguments

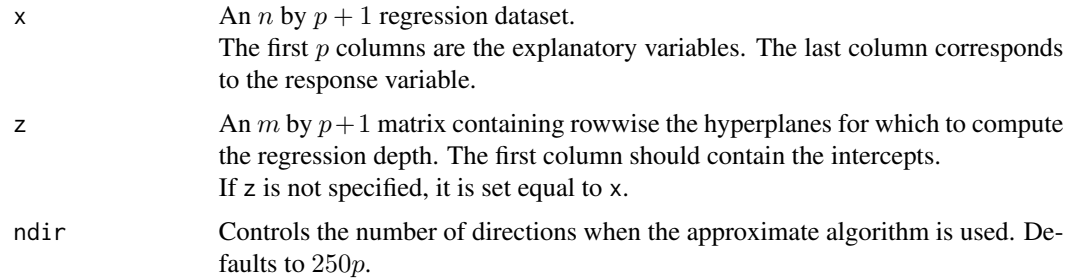

# Details

Regression depth has been introduced in Rousseeuw and Hubert (1999). To compute the regression depth of a hyperplane, different algorithms are used. When  $p \leq 3$  it can be computed exactly. In higher dimensions an approximate algorithm is used (Rousseeuw and Struyf 1998).

It is first checked whether the data x lie in a subspace of dimension smaller than  $p + 1$ . If so, a warning is given, as well as the dimension of the subspace and a direction which is orthogonal to it. 64 rdepth

## Value

A list with components:

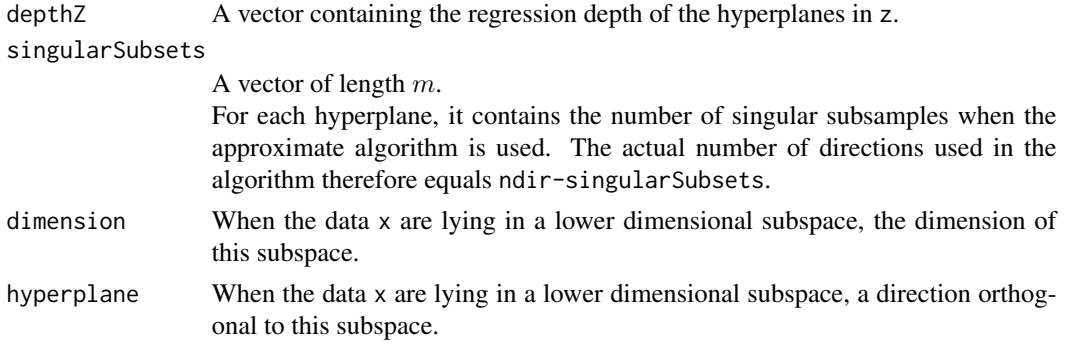

# Author(s)

P. Segaert using Fortran code by P.J. Rousseeuw, I. Ruts and A. Struyf

## References

Rousseeuw, P.J., Hubert, M. (1999). Regression depth. *Journal of the American Statistical Association*, 94, 388–402.

Rousseeuw, P.J., Struyf A. (1998). Computing location depth and regression depth in higher dimensions. *Statistics and Computing*, 45, 193–203.

# See Also

[rdepthmedian](#page-64-0), [cmltest](#page-14-0)

# Examples

# Illustrate the concept of regression depth in the case of simple # linear regression.

data("stars")

```
# Compute the least squares fit. Due to outliers
# this fit will be bad and thus should result in a small
# regression depth.
temp \le lsfit(x = stars[,1], y = stars[,2])$coefficients
intercept <- temp[1]
slope <- temp[2]
plot(start, ylim = c(4,7))abline(a = intercept, b = slope)abline(a = -9.2, b = 3.2, col = "red")
```

```
# Let us compare the regression depth of the least squares fit
# with the depth of the better fitting red regression line.
z <- rbind(cbind(intercept, slope),
```
### rdepthmedian 65

```
cbind(-9.2, 3.2))
result \leq rdepth(x = stars, z = z)
result$depthZ
text(x = 3.8, y = 5.3, labels = round(result$depthZ[1], digits = 2))text(x = 4.45, y = 4.8, labels = round(result$depthZ[2], digits =2), col = "red")
# Compute the depth of some other regression lines to illustrate the concept.
# Note that the stars data set has 47 observations and 1/47 = 0.0212766.
z \le rbind(cbind(6.2, 0),
           cbind(6.5, 0))
result \leq rdepth(x = stars, z = z)
abline(a = 6.2, b = 0, col = "blue")abline(a = 6.5, b = 0, col = "darkgreen")text(x = 3.8, y = 6.25, labels = round(result$depthZ[1], digits =2), col = "blue")
text(x = 4, y = 6.55, labels = round(result$depthZ[2], digits =2), col = "darkgreen")
# One point needs to removed to make the blue line a nonfit. The green line is clearly
# a nonfit.
```
rdepthmedian *Hyperplane of maximal regression depth*

### Description

Computes the deepest regression, i.e. the hyperplane with maximal regression depth given a regression dataset with  $p$  explanatory variables. The computation is exact for simple regression, and approximate otherwise.

### Usage

 $rdepthmedian(x, maxit = NULL)$ 

### Arguments

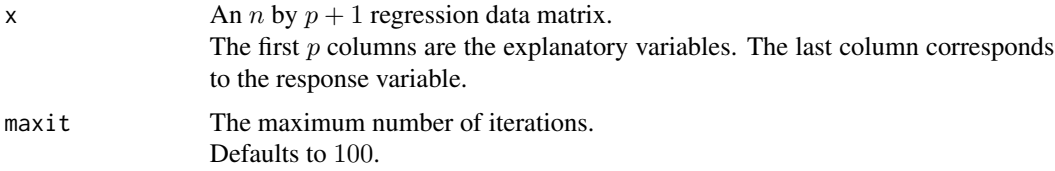

## Details

In simple regression the deepest regression fit can be computed exactly by considering all lines through two data points and taking the one with maximal regression depth. If several lines have the same maximal regression depth, their average is taken.

When  $p > 1$ , the approximate MEDSWEEP algorithm is applied (Van Aelst et al, 2002).

It is first checked whether the data lie in a subspace of dimension smaller than  $p+1$ . If so, a warning is given, as well as the dimension of the subspace and a direction which is orthogonal to it.

# Value

A list with components:

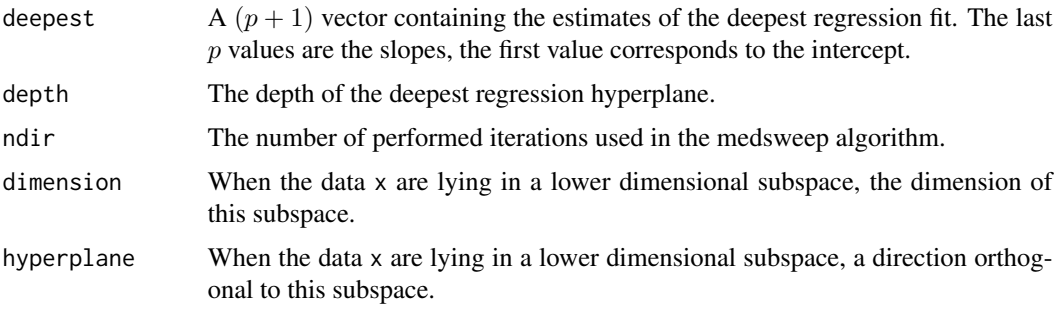

# Author(s)

P. Segaert using Fortran code by S. Van Aelst

# References

Van Aelst S., Rousseeuw P.J., Hubert M., Struyf A. (2002). The deepest regression method. *Journal of Multivariate Analysis*, 81, 138–166.

# See Also

[rdepth](#page-62-0), [cmltest](#page-14-0)

## Examples

```
# Illustrate the concept of deepest regression line in the case of simple
# linear regression.
data("stars")
plot(stars)
result <- rdepthmedian(x = stars)
abline(result$deepest)
x \le - matrix(rnorm(3000), ncol = 3) + 10
rdepthmedian(x = x)
```
<span id="page-65-0"></span>sdepth *Simplicial depth of points relative to a dataset*

# Description

Computes the simplicial depth of  $p$ -dimensional points z relative to a  $p$ -dimensional dataset x. Only dimension  $p \leq 2$  is supported.

### sdepth 67 and 50 sets of the state of the state of the state of the state of the state of the state of the state of the state of the state of the state of the state of the state of the state of the state of the state of th

## Usage

 $sdepth(x, z = NULL)$ 

### Arguments

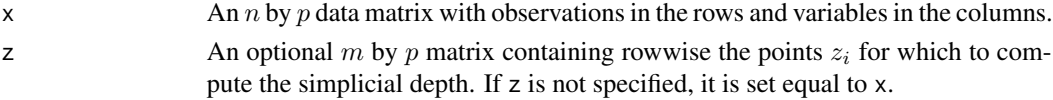

# Details

The simplicial depth has been introduced by Liu (1990). The simplicial depth of a point  $z_i$  is defined as the number of simplices with vertices in x that contain  $z_i$ . Exact computation of the simplicial depth for bivariate data is performed by means of the algorithm described in Rousseeuw and Ruts (1996). To visualize the depth of bivariate data one can apply the mrainbowplot function. It plots the data with coloring according to their depth.

It is first checked whether the data lie in a subspace of dimension smaller than  $p$ . If so, a warning is given, as well as the dimension of the subspace and a direction which is orthogonal to it.

#### Value

A list with components:

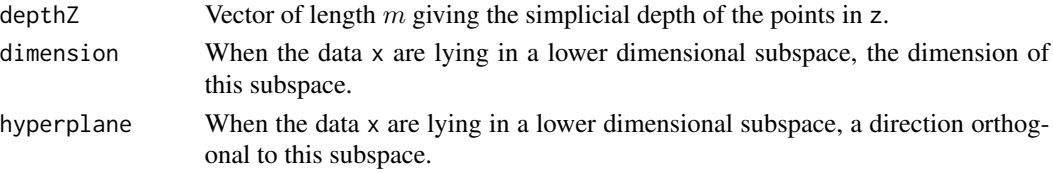

## Author(s)

P. Segaert, based on Fortran code by P.J. Rousseeuw, I. Ruts and A. Struyf.

## References

Liu, R. (1990). On a notion of data depth based on random simplices. *The Annals of Statistics,* 18, 405–414.

Rousseuw, P.J., Ruts, I. (1996). AS 307: Bivariate location depth. *Applied Statistics, Journal of the Royal Statistical Society: Series C* , 45, 516–526.

#### See Also

```
mrainbowplot
```

```
data(bloodfat)
Result \leq sdepth(x = bloodfat)
mrainbowplot(bloodfat, depth = Result$depthZ)
```
<span id="page-67-0"></span>

Computes the skewness-adjusted projection depth of  $p$ -dimensional points z relative to a  $p$ -dimensional dataset x.

## Usage

 $sprojdepth(x, z = NULL, options = NULL)$ 

#### Arguments

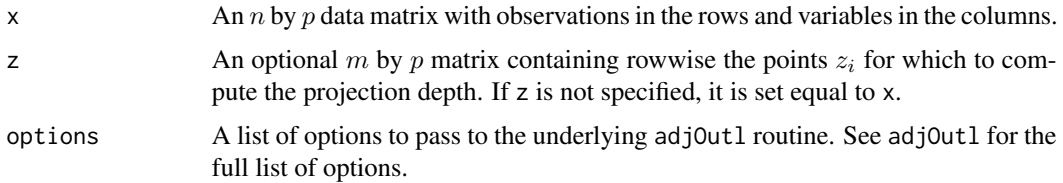

# Details

Skewness-adjusted projection depth is based on the adjusted outlyingness and is computed as  $1/(1 + AO)$ . As adjusted outlyingness extends the Stahel-Donoho outlyingness towards skewed distributions, the skewness-adjusted projection depth is suited for both elliptical distributions and skewed multivariate data.

It is first checked whether the data is found to lie in a subspace of dimension lower than  $p$ . If so, a warning is given, as well as the dimension of the subspace and a direction which is orthogonal to it.

See adjOutl for more details on the computation of the AO. To visualize the depth of bivariate data one can apply the mrainbowplot function. It plots the data colored according to their depth.

The output values of this function are based on the output of the adjOutl function. More details can be found there.

# Value

A list with components:

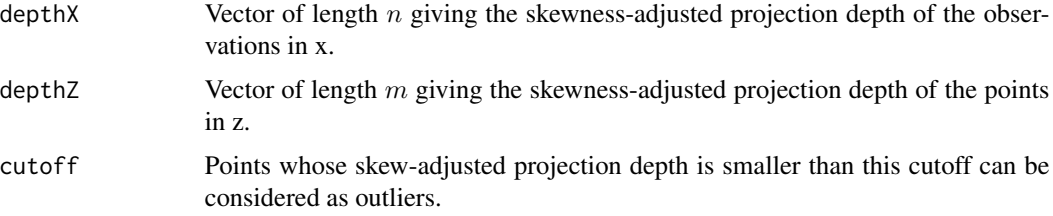

# sprojdepth 69

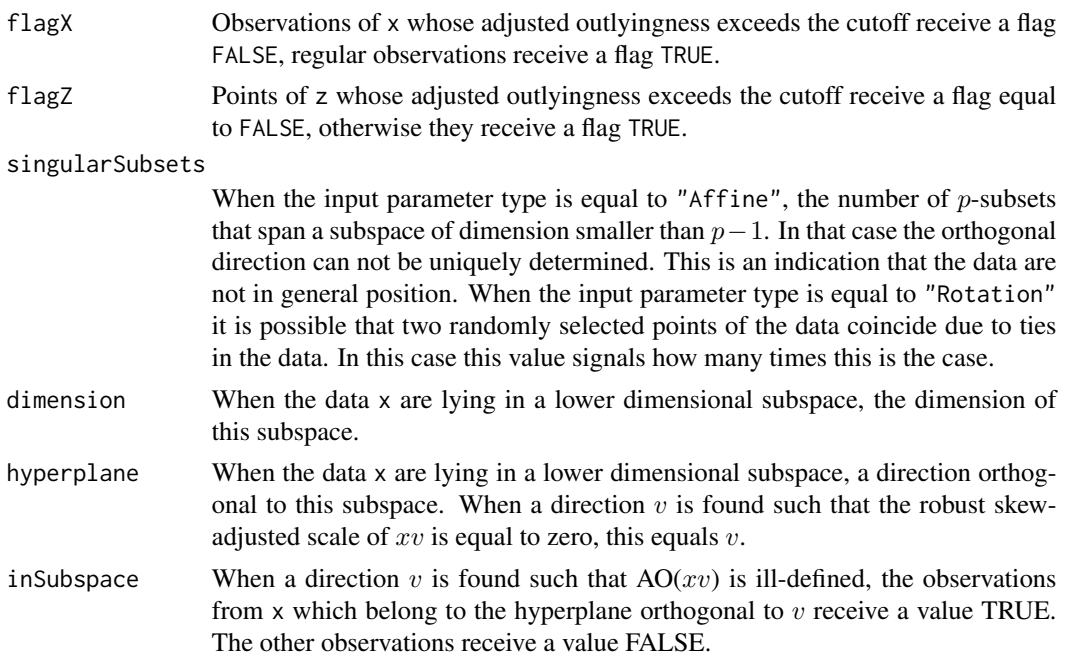

## Author(s)

P. Segaert with original code from M. Maechler, G. Brys, K. Vakili

#### References

Hubert M., Van der Veeken S. (2008). Outlier detection for skewed data. *Journal of Chemometrics*, 22, 235–246.

Hubert M, Rousseeuw P.J., Segaert P. (2015). Multivariate Functional Outlier Detection. *Statistical Methods & Applications*, 24, 177–202.

# See Also

[adjOutl](#page-2-0), [sprojmedian](#page-69-0), [mrainbowplot](#page-48-0), [dirOutl](#page-21-0), [outlyingness](#page-51-0)

```
# Compute the skewness-adjusted projection depth
# of a simple two-dimensional dataset.
# Outliers are plotted in red.
```

```
data(bloodfat)
Result \leq sprojdepth(x = bloodfat)
IndOutliers <- which(!Result$flagX)
plot(bloodfat)
points(bloodfat[IndOutliers,], col = "red")
```

```
# A multivariate rainbowplot may be obtained using mrainbowplot.
plot.options = list(legend.title = "SPD")
```

```
mrainbowplot(x = 5loodfat,
             depths = Result$depthX, plot.options = plot.options)
# Options for the underlying outlyingness routine may be passed
# using the options argument.
Result <- sprojdepth(x = bloodfat,
                     options = list(type = "Affine",
                                    ndir = 1000,
                                    seed = 12345
                                    )
                    )
```
<span id="page-69-0"></span>

```
sprojmedian Location estimates based on skewness-adjusted projection depth.
```
Computes a skewness-adjusted projection depth based location estimate of a p-dimensional dataset x.

## Usage

```
sprojmedian(x, sprojection.depths = NULL, options = NULL)
```
## Arguments

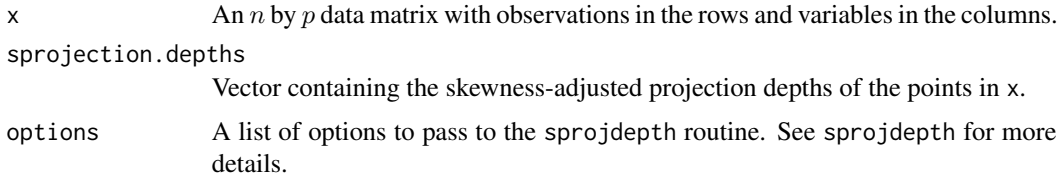

#### Details

The algorithm depends on the function sprojdepth to calculate the skewness-adjusted projection depths of the dataset x. If the skewness-adjusted projection depths of the points  $x_i$  have already been calculated they can be passed as an optional argument to save computation time. If not, skewness-adjusted projection depths will be calculated and the user can pass a list with options to the sprojdepth function.

It is first checked whether the data lie in a subspace of dimension smaller than  $p$ . If so, a warning is given, as well as the dimension of the subspace and a direction which is orthogonal to it.

### Value

A list with components:

# sprojmedian 71

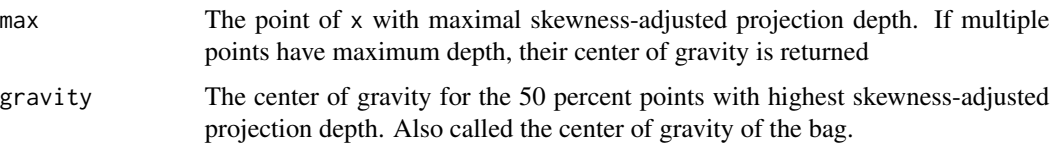

# Author(s)

P. Segaert

### References

Hubert M., Van der Veeken S. (2008). Outlier detection for skewed data. *Journal of Chemometrics*, 22, 235–246.

Hubert M, Rousseeuw P.J., Segaert P. (2015). Multivariate Functional Outlier Detection. *Statistical Methods & Applications*, 24, 177–202.

#### See Also

[adjOutl](#page-2-0), [sprojdepth](#page-67-0), [dirOutl](#page-21-0), [outlyingness](#page-51-0)

```
# Compute a location estimate of a simple two-dimensional dataset.
data(bloodfat)
```

```
result \leq sprojmedian(x = 5loodfat)
plot(bloodfat)
points(result$max, col = "red", pch = 15)
points(result$gravity, col = "blue", pch = 16)
```

```
# Options for the underlying sprojdepth routine may be passed
# using the options argument.
result <- sprojmedian(x = bloodfat,
                      options = list(type = "Affine",
                                     ndir = 10)
                     )
plot(bloodfat)
points(result$max, col = "red", pch = 15)points(result$gravity, col = "blue", pch = 16)
# One may also calculate the depths of the points in the data
# separately. This avoids having to recompute the depths when these
# are previously calculated.
depth.result <- sprojdepth(x = bloodfat)
result <- sprojmedian(x = bloodfat,
```
Data corresponding to a Hertzsprung-Russel diagram of the star cluster CYG OB1 containing 47 stars in the direction of Cygnus. A typical Hertzsprung-Russel diagram shows the logarithm of the temperature in reverse order from high to low.

The data has been taken from Humphreys (1978) by C. Doom who calibrated them according to Vansina en De Greve (1982).

### Usage

data(stars)

# Format

Following variables are included:

LogTemp Logarithm of the effective temperature at the star's surface.

LogLight Logarithm of a star's light intensity.

#### Source

Humphreys R.M. (1978). Studies of luminous stars in nearby galaxies. I. Supergiants and O stars in the milky way. *Astrophysics Journal Supplementary Series*, 38, 309–350.

Hand D.J., Daly F., Lunn A., McConway A. (1994). A Handbook of Small Data Sets. *Londen: Chapman and Hall*, dataset 367.

#### References

Vansima F., De Greve J.P. (1982). Close binary systems before and after mass transfer. *Astrophysics and Space Science*, 87, 377–401.

Rousseeuw P.J., Leroy A. (1987). Robust Regression and Outlier Detection. *New York: Wiley*.

```
data(stars)
plot(stars,xlim=rev(range(stars[,1])))
```
<span id="page-72-0"></span>

#### Description

A test based on halfspace depth for angular symmetry of the bivariate data set x around the point z. The test is only valid when x contains no duplicates.

### Usage

symtest(x, z, options=list())

# Arguments

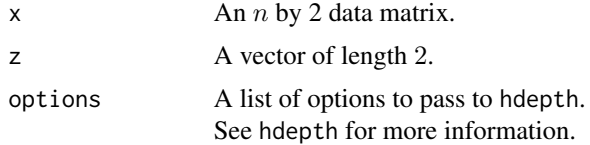

### Details

The following hypothesis test is performed:

H0: The data come from a continuous distribution  $P$  which is angularly symmetric about z. The test statistic being used is the halfspace depth of z with respect to x. Under the null hypothesis the halfspace depth of z equals 1/2. The distribution of the teststatistic under H0 is  $F_n(k)$  =  $P(hdepth(P, z) \le k)$ . The *p*-value of the test is  $F_n(k)$  with  $k = hdepth(x, z)$ .

#### Value

pval The *p*-value of the hypothesis test.

#### Author(s)

P. Segaert

# References

Rousseeuw, P.J, Struyf, A. (2002). A Depth Test for Symmetry, in: *Goodness-of-Fit Tests and Model Validity*, Birkhäuser Boston, pp.401–412.

# Examples

```
# Perform the test on a simple data example.
data(cardata90)
symtest(x = cardata90, z = hdepthmedian(cardata90)$median)
plot(cardata90)
```
# <span id="page-73-0"></span>**Description**

The original data set consists of Near Infrared Spectroscopy (NIR) data of a batch of pills with different levels of the active compound. This data set considers 70 oberservation weighing 90 mg and 20 observations weighing 250 mg and also differ in the amount of active compound.

The data corresponds to the form discussed in Hubert et al. (2015), see below.

#### Usage

data("wine")

# Format

A three dimensional  $t = 404$  by  $n = 90$  by  $p = 3$  array, with t the number of observed time points, n the number of functional observations and p the number of measurements for every functional observation at every wavelength.

# Details

For each wavelength and each curve, a three-dimensional vector of observations is available. The second coordinate corresponds to the original data, the first coordinate is corresponds to the mean of the corresponding curve. The last component corresponds to the derivative of the original curve data.

When using this data, please cite both of the references listed below.

#### Source

Dyrby M., Engelsen S.B., Norgaard L. , Bruhn M., and Nielsen L. (2002). Chemometric Quantitation of the Active Substance in a Pharmaceutical Tablet Using Near Infrared (NIR) Transmittance and NIR FT Raman Spectra *Applied Spectroscopy*, 56 - (5).

# References

Hubert M., Rousseeuw P.J., Segaert P. (2015). Multivariate functional outlier detection (with rejoinder). *Statistical Methods & Applications*, 24, 177–202.

# Examples

```
data(tablets)
par(mfrow=c(3,1))
matplot(tablets[,,1], type="l", lty=1, col = "black")
matplot(tablets[,,2], type="l", lty=1, col = "black")
matplot(tablets[,,3], type="l", lty=1, col = "black")
par(mfrow=c(1,1))
```
<span id="page-74-0"></span>wine *Proton Nuclear Magnetic Resonance spectra of 40 different wine samples*

# Description

The original data set consists of Proton Nuclear Magnetic Resonance (NMR) spectra of 40 different wine samples in the spectral region from 6.00 to 0.50. This data set corresponds to the region between wavelengths 5.62 and 5.37 only for which  $t = 397$  measurements are available for each curve. The data has been analyzed in Hubert et al. (2015), see below.

# Usage

data("wine")

# Format

A three dimensional  $t = 397$  by  $n = 40$  by  $p = 1$  array, with t the number of observed time points,  $n$  the number of functional observations and  $p$  the number of measurements for every functional observation at every wavelength.

# Details

When using this data set, please cite both of the references below.

## Source

Larsen F, van den Berg F, Engelsen S (2006) An exploratory chemometric study of NMR spectra of table wines. *Journal of Chemometrics*, 20 - (5), 198-208

#### References

Hubert M., Rousseeuw P.J., Segaert P. (2015). Multivariate functional outlier detection (with rejoinder). *Statistical Methods & Applications*, 24, 177–202.

# Examples

data(wine) matplot(wine[,,1], type="l", lty=1, col = "black")

# Index

∗ Graphical bagplot , [9](#page-8-0) fheatmap , [31](#page-30-0) fom , [32](#page-31-0) mrainbowplot, [49](#page-48-0) plotContours , [58](#page-57-0) ∗ datasets bloodfat , [11](#page-10-0) cardata90 , [12](#page-11-0) characterA , [13](#page-12-0) characterI , [14](#page-13-0) geological , [37](#page-36-0) mri , [50](#page-49-0) octane , [52](#page-51-0) plane, [56](#page-55-0) stars , [72](#page-71-0) tablets , [74](#page-73-0) wine , [75](#page-74-0) ∗ functional distSpace, [25](#page-24-0) fOutl , [34](#page-33-0) mfd , [45](#page-44-0) mfdmedian , [47](#page-46-0) ∗ multivariate adjOutl , [3](#page-2-0) bagdistance, <mark>[6](#page-5-0)</mark> compBagplot , [16](#page-15-0) depthContour , [19](#page-18-0) dirOutl, [22](#page-21-0) distSpace, [25](#page-24-0) dprojdepth , [28](#page-27-0) dprojmedian , [30](#page-29-0) hdepth, [38](#page-37-0) hdepthmedian , [42](#page-41-0) medcouple , [43](#page-42-0) outlyingness, <mark>5</mark>2 projdepth , [59](#page-58-0) projmedian , [61](#page-60-0) sdepth , [66](#page-65-0)

sprojdepth , [68](#page-67-0) sprojmedian , [70](#page-69-0) symtest , [73](#page-72-0) ∗ regression cmltest , [15](#page-14-0) rdepth , [63](#page-62-0) rdepthmedian , [65](#page-64-0) adjbox , *[5](#page-4-0)* adjOutl , [3](#page-2-0) , *[25](#page-24-0)* , *[29](#page-28-0)* , *[31](#page-30-0)* , *[36](#page-35-0)* , *[55](#page-54-0)* , *[60](#page-59-0)* , *[62](#page-61-0)* , *[69](#page-68-0)* , *[71](#page-70-0)* adjOutlyingness , *[5](#page-4-0)* bagdistance , [6](#page-5-0) , *[21](#page-20-0)* , *[36](#page-35-0)* , *[40](#page-39-0)* bagplot , *[8](#page-7-0)* , [9](#page-8-0) , *[18](#page-17-0)* , *[40](#page-39-0)* bloodfat , [11](#page-10-0) cardata90 , [12](#page-11-0) characterA , [13](#page-12-0) characterI , [14](#page-13-0) cmltest , [15](#page-14-0) , *[64](#page-63-0)* , *[66](#page-65-0)* compBagplot , *[10](#page-9-0)* , [16](#page-15-0) covMcd , *[53](#page-52-0)* depthContour , *[8](#page-7-0)* , [19](#page-18-0) , *[47](#page-46-0)* , *[58](#page-57-0)* dirOutl , *[5](#page-4-0)* , [22](#page-21-0) , *[29](#page-28-0)* , *[31](#page-30-0)* , *[55](#page-54-0)* , *[60](#page-59-0)* , *[62](#page-61-0)* , *[69](#page-68-0)* , *[71](#page-70-0)* distSpace, [25](#page-24-0) dprojdepth , *[25](#page-24-0)* , [28](#page-27-0) , *[31](#page-30-0)* , *[47](#page-46-0)* dprojmedian , *[25](#page-24-0)* , *[29](#page-28-0)* , [30](#page-29-0) fheatmap, [31](#page-30-0) fom , [32](#page-31-0) fOutl , *[33](#page-32-0)* , [34](#page-33-0) geological , [37](#page-36-0) glass , [37](#page-36-0) hdepth , *[8](#page-7-0)* , *[10](#page-9-0)* , *[18](#page-17-0)* , [38](#page-37-0) , *[47](#page-46-0)* hdepthmedian , *[40](#page-39-0)* , [42](#page-41-0) medcouple, [43](#page-42-0) mfd , [45](#page-44-0)

#### INDEX 277

mfdmedian , [47](#page-46-0) mrainbowplot , *[29](#page-28-0)* , *[40](#page-39-0)* , [49](#page-48-0) , *[60](#page-59-0)* , *[67](#page-66-0)* , *[69](#page-68-0)* mri , [50](#page-49-0) octane , [52](#page-51-0) outlyingness , *[5](#page-4-0)* , *[25](#page-24-0)* , *[29](#page-28-0)* , *[31](#page-30-0)* , *[36](#page-35-0)* , [52](#page-51-0) , *[60](#page-59-0)* , *[62](#page-61-0)* , *[69](#page-68-0)* , *[71](#page-70-0)* plane, [56](#page-55-0) plotContours , *[21](#page-20-0)* , [58](#page-57-0) projdepth , *[10](#page-9-0)* , *[18](#page-17-0)* , *[47](#page-46-0)* , *[55](#page-54-0)* , [59](#page-58-0) , *[62](#page-61-0)* projmedian , *[55](#page-54-0)* , *[60](#page-59-0)* , [61](#page-60-0) rdepth , *[15](#page-14-0)* , [63](#page-62-0) , *[66](#page-65-0)* rdepthmedian , *[15](#page-14-0)* , *[64](#page-63-0)* , [65](#page-64-0) sdepth , *[47](#page-46-0)* , [66](#page-65-0) sprojdepth , *[5](#page-4-0)* , *[10](#page-9-0)* , *[18](#page-17-0)* , *[47](#page-46-0)* , [68](#page-67-0) , *[71](#page-70-0)* sprojmedian , *[5](#page-4-0)* , *[69](#page-68-0)* , [70](#page-69-0) stars , [72](#page-71-0) symtest , [73](#page-72-0) tablets , [74](#page-73-0) wine , [75](#page-74-0)